# Z A M A W I A J Ą C Y

# Państwowa Wyższa Szkoła Zawodowa w Głogowie ul. Piotra Skargi 5, 67 - 200 Głogów

Nr ewidencyjny nadany przez Zamawiającego: KN – 242 – 2/10

# SPECYFIKACJA ISTOTNYCH WARUNKÓW ZAMÓWIENIA (SIWZ)

## DLA PRZETARGU NIEOGRANICZONEGO

# PRZEDMIOT ZAMÓWIENIA

Dostawa sprzętu teleinformatycznego

Specyfikację zatwierdził:

Rektor Państwowej Wyższej Szkoły Zawodowej w Głogowie prof. nz. dr hab. Stanisław Czaja 24.03.2010r.

(data i podpis)

Zamawiający informuje, że postępowanie o udzielenie zamówienia publicznego będzie prowadzone na podstawie art. 39 ustawy z dnia 29 stycznia 2004 r. - Prawo zamówień publicznych (Dz. U. z 2007 r. nr 223, poz. 1655 z późn. zm.) Wszelkie dokumenty związane z prowadzonym postępowaniem zostaną zamieszczone na stronie internetowej pod adresem www.pwsz.glogow.pl w dziale "BIP".

Głogów, marzec 2010 r.

.

# SPIS TREŚCI

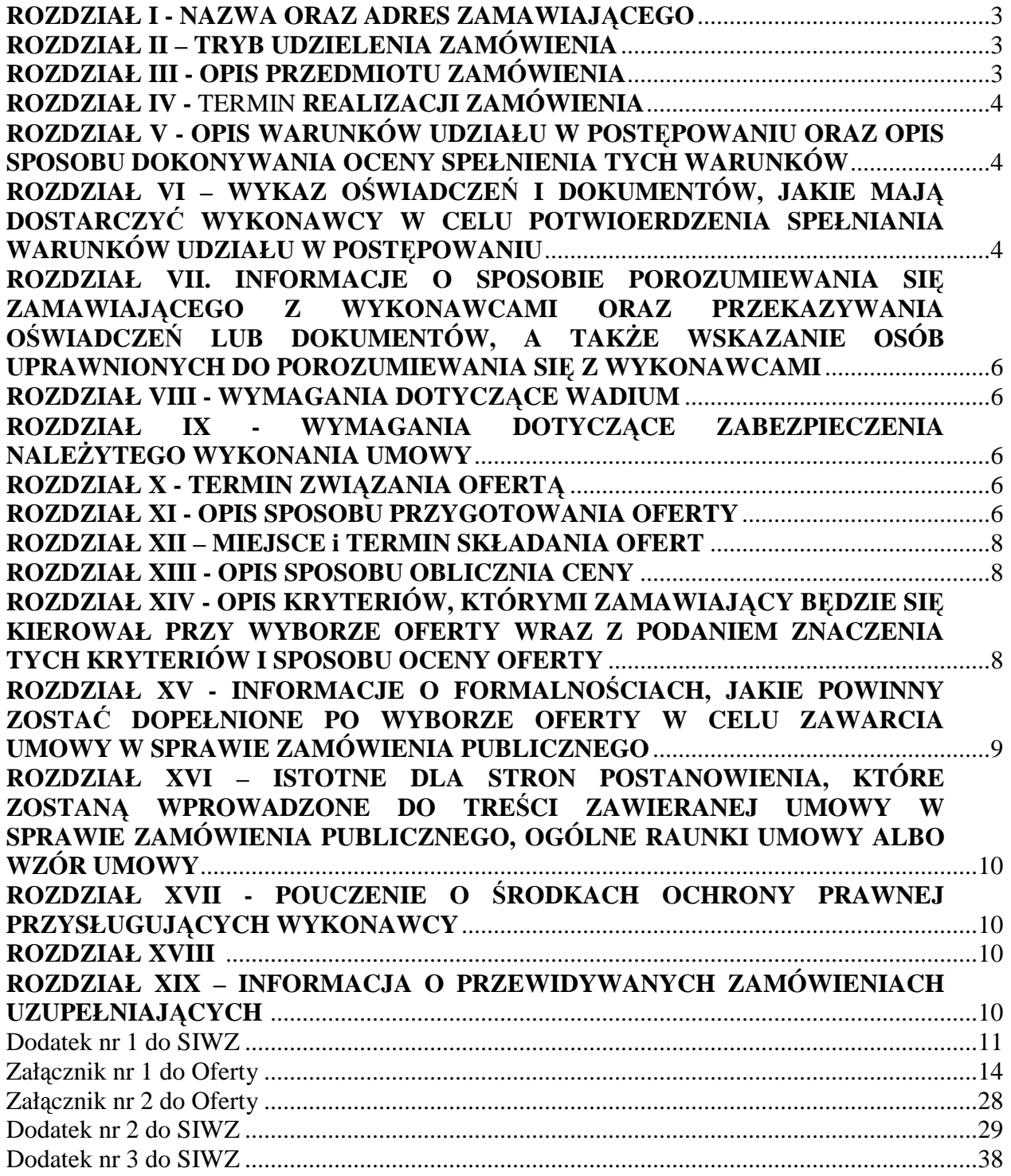

### ROZDZIAŁ I - NAZWA ORAZ ADRES ZAMAWIAJĄCEGO

#### ZAMAWIAJĄCY :

Państwowa Wyższa Szkoła Zawodowa w Głogowie ul. Piotra Skargi 5 67-200 Głogów tel. 076 835 35 82 fax 076 835 35 82 e - mail: rektorat@pwsz.glogow.pl www.pwsz.glogow.pl

### ROZDZIAŁ II – TRYB UDZIELENIA ZAMÓWIENIA

Postępowanie będzie prowadzone w trybie przetargu nieograniczonym na podstawie art. 39 ustawy z dnia 29 stycznia 2004 r. Prawo zamówień publicznych (Dz. U. z 2007 r. nr 223, poz. 1655 wraz z późniejszymi zmianami) zwaną dalej p.z.p.

### ROZDZIAŁ III - OPIS PRZEDMIOTU ZAMÓWIENIA

- 1. Przedmiotem zamówienia jest dostawę sprzętu teleinformatycznego
- 2. Miejsce dostawy: Państwowa Wyższa Szkoła Zawodowej w Głogowie, 67 200 Głogów, ul. Piotra Skargi 5.
- 3. Szczegółowy opis przedmiotu zamówienia określa Specyfikacja asortymentowo ilościowa (dodatek nr 2 do SIWZ oraz załącznik nr 1 do oferty).
- 4. Zamawiający nie zezwala na składanie ofert na wybrane pozycje w specyfikacji asortymentowo – ilościowej. Wykonawca jest obowiązany do złożenia ofert na cały przedmiot zamówienia.
- 5. Zamawiający dopuszcza składanie ofert równoważnych. Wykonawca jest zobowiązany do zaoferowania urządzeń określonych w opisie przedmiotu zamówienia (specyfikacja asortymentowo – ilościowa) lub równoważnych o parametrach tego typu, lecz nie gorszych od wskazanych przez zamawiającego.
- 6. Zamawiający wymaga by sprzęt i wyposażenie było fabrycznie nowe. Oferowany asortyment musi także spełniać wymogi Zamawiającego określone w specyfikacji asortymentowo ilościowej, spełniać wymogi obowiązujących norm i przepisów oraz posiadać wymagane atesty i certyfikaty, których kopie zostaną przekazane zamawiającemu wraz z dostawą przedmiotu zamówienia.
- 7. CPV
- 8. Zamawiający wymaga aby sprzęt został dostarczony do wskazanej przez zamawiającego lokalizacji w budynku głównym uczelni PWSZ ( piwnica).

#### **a)** Przedmiot główny

31213300- 5 (szafy kablowe) 31682530- 4 ( awaryjne urządzenia Energetyczne)

### **b)** Przedmiot dodatkowy

- 32420000-3 (urządzenia sieciowe)
- 32551000-0 (Kable telefoniczne i podobny sprzęt)
- 32562000-0 ( kable światłowodowe)
- 32562100-1 (Kable światłowodowe do przesyłu informacji)
- 32562200-2 (Światłowodowe kable telekomunikacyjne)
- 32562300-3 (Światłowodowe kable do przesyłu danych)
- 32572000-3 (Kabel komunikacyjny)
- 32572100-4 (Kabel komunikacyjny z wielokrotnymi przewodnikami elektrycznymi)

### ROZDZIAŁ IV - TERMIN REALIZACJI ZAMÓWIENIA

Termin realizacji zamówienia: do 30 kwietnia 2010 roku.

### ROZDZIAŁ V - OPIS WARUNKÓW UDZIAŁU W POSTĘPOWANIU ORAZ OPIS SPOSOBU DOKONYWANIA OCENY SPEŁNIENIA TYCH WARUNKÓW

1. O udzielenie zamówienia ubiegać się może Wykonawca, który spełnia warunki określone w art. 22 ust. 1 p.z.p., tj.

### ROZDZIAŁ VI – WYKAZ OŚWIADCZEŃ I DOKUMENTÓW, JAKIE MAJĄ DOSTARCZYĆ WYKONAWCY W CELU POTWIERDZENIA SPEŁNIANIA WARUNKÓW UDZIAŁU W POSTĘPOWANIU

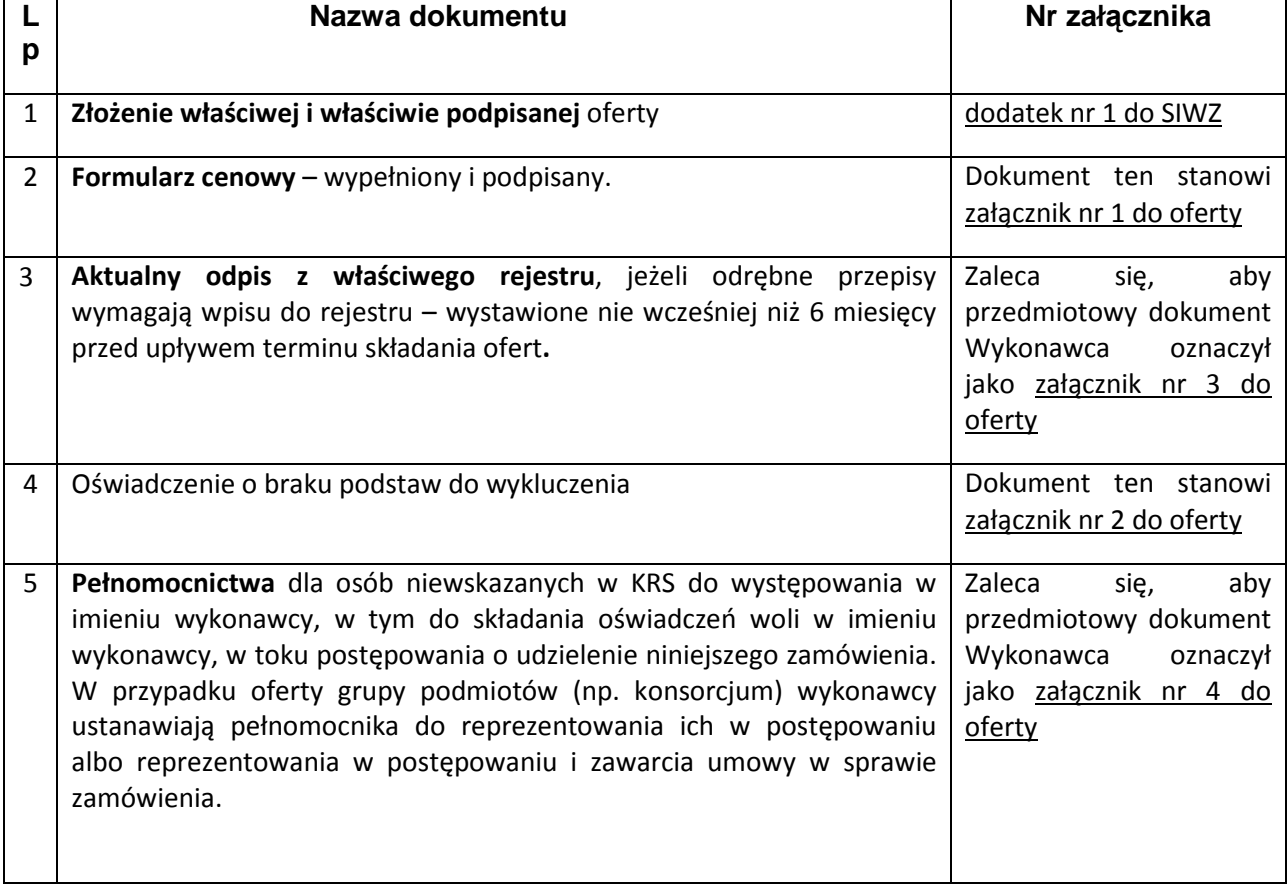

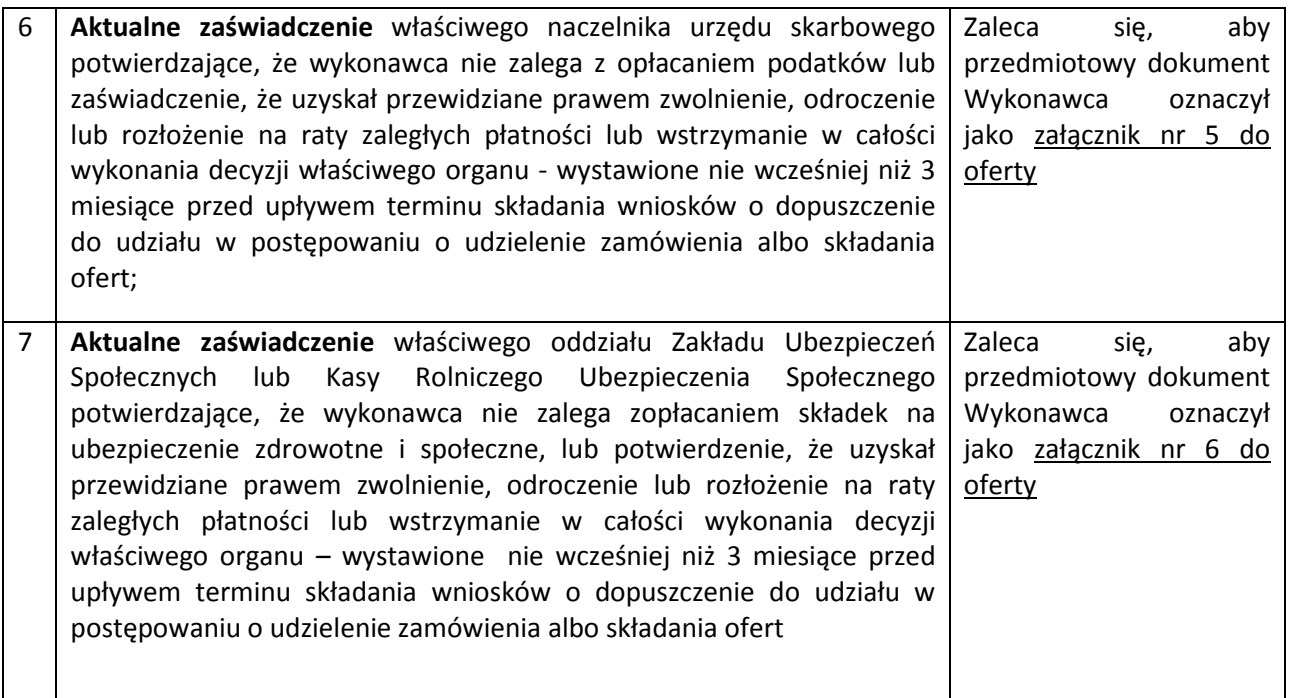

- 1. Wymagane dokumenty należy złożyć w formie oryginałów lub kserokopii. Dokumenty przedstawione w formie kserokopii muszą być poświadczone za zgodność z oryginałem przez osobę uprawnioną do składania oświadczeń w imieniu Wykonawcy.
- 2. Jeżeli Wykonawca ma siedzibę lub miejsce zamieszkania poza terytorium Rzeczypospolitej Polskiej, zamiast dokumentów, o których mowa w wierszu 3 tabeli, składa dokument, wystawiony w kraju, w którym ma siedzibę lub miejsce zamieszkania, potwierdzający, że nie otwarto jego likwidacji ani nie ogłoszono upadłości, wystawiony nie wcześniej niż 6 miesięcy przed upływem terminu składania ofert – kopia dokumentu (dokumentów) poświadczona za zgodność z oryginałem przez osobę/osoby uprawnioną/uprawnione do reprezentowania Wykonawcy, wraz z tłumaczeniem na język polski, poświadczonym przez osobę/osoby uprawnioną/uprawnione do reprezentowania Wykonawcy.
- 3. Jeżeli w kraju pochodzenia osoby lub w kraju, w którym wykonawca ma siedzibę lub miejsce zamieszkania, nie wydaje się dokumentu, o którym mowa w pkt. 2, zastępuje się go dokumentem zawierającym oświadczenie złożone przed notariuszem, właściwym organem sądowym, administracyjnym albo organem samorządu zawodowego lub gospodarczego odpowiednio kraju pochodzenia osoby lub kraju, w którym wykonawca ma siedzibę lub miejsce zamieszkania. Zapis dotyczący terminów wystawienia stosuje się odpowiednio – kopia dokumentu (dokumentów) poświadczona za zgodność z oryginałem przez osobę/osoby uprawnioną/uprawnione do reprezentowania Wykonawcy, wraz z tłumaczeniem na język polski, poświadczonym przez osobę/osoby uprawnioną/uprawnione do reprezentowania Wykonawcy.
- 4. W przypadku składania oferty przez wykonawców ubiegających się o udzielenie zamówienia zgodnie z art. 23 p.z.p. (konsorcjum) dokumenty wskazane w wierszu 3 tabeli składają wszyscy wykonawcy.
- 5. Wszelkie dokumenty sporządzone w języku obcym, składane są pod rygorem nieważności wraz z tłumaczeniem na język polski, sporządzonym przez tłumacza przysięgłego.

### ROZDZIAŁ VII. INFORMACJE O SPOSOBIE POROZUMIEWANIA SIĘ ZAMAWIAJĄCEGO Z WYKONAWCAMI ORAZ PRZEKAZYWANIA OŚWIADCZEŃ LUB DOKUMENTÓW, A TAKśE WSKAZANIE OSÓB UPRAWNIONYCH DO POROZUMIEWANIA SIĘ Z WYKONAWCAMI

- 1. W niniejszym postępowaniu wszelkie oświadczenia, wnioski, zawiadomienia oraz informacje należy przekazywać pisemnie albo faksem, potwierdzonym następnie pisemnie, z zastrzeżeniem pkt. 2.
- 2. Zamawiający zastrzega, że odwołanie wnosi się jedynie w formie pisemnej.
- 3. We wszelkiej korespondencji dotyczącej niniejszego postępowania zaleca się wskazywać nadany przez Zamawiającego znak sprawy umieszczony na pierwszej stronie SIWZ lub nazwę zamówienia nadaną przez Zamawiającego.
- 4. Jeżeli Zamawiający lub Wykonawca przekazują oświadczenia, wnioski, zawiadomienia lub informacje faksem, każda ze stron na żądanie drugiej niezwłocznie pisemnie potwierdza fakt ich otrzymania.
- 5. Wyjaśnień dotyczących przedmiotu zamówienia oraz przetargu mogą udzielać:

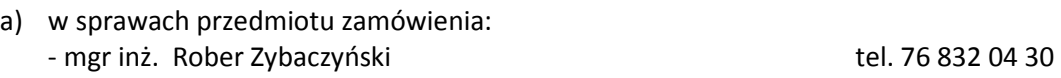

b) w sprawach proceduralnych przetargu: Specjalista ds. Zamówień Publicznych – mgr Renata Pawlaczek tel. 76 832 04 44

Kontaktowanie się z wyżej wymienionymi osobami może się odbywać od poniedziałku do piątku w godzinach 8.00 ÷ 14.00.

6. Zamawiający nie zamierza zwoływać zebrania Wykonawców.

### ROZDZIAŁ VIII - WYMAGANIA DOTYCZĄCE WADIUM

Zamawiający nie wymaga wniesienia wadium

### ROZDZIAŁ IX - WYMAGANIA DOTYCZĄCE ZABEZPIECZENIA NALEśYTEGO WYKONANIA UMOWY

Nie jest wymagane zabezpieczenie należytego wykonania umowy.

### ROZDZIAŁ X - TERMIN ZWIAZANIA OFERTA

Wykonawca będzie związany ofertą przez okres 30 dni od terminu składania ofert.

### ROZDZIAŁ XI - OPIS SPOSOBU PRZYGOTOWANIA OFERTY

- 1. Wykonawcy zobowiązani są przygotować i złożyć ofertę zgodnie z wymaganiami określonymi w SIWZ. Do oferty należy dołączyć dokumenty wymagane przez SIWZ.
- 2. Wykonawca, zgodnie z art. 82 ust. 1 ustawy p.z.p., może złożyć jedną ofertę.
- 3. Oferta winna być sporządzona w języku polskim w formie pisemnej, trwała i czytelną techniką. Wymóg zachowania formy pisemnej oznacza konieczność złożenia na niej własnoręcznego podpisu – art. 78 Kodeksu cywilnego.
- 4. Oferta oraz wszelkie dokumenty i oświadczenia składane wraz z ofertą powinny być podpisane przez osobę upoważnioną do występowania w imieniu Wykonawcy (uprawnioną zgodnie z odpisem z Krajowego Rejestru Sądowego lub z zaświadczeniem o wpisie do ewidencji działalności gospodarczej albo przez osobę umocowaną przez osobę uprawnioną lub umocowaną przez ww. osoby do występowania w imieniu wykonawcy, wówczas należy załączyć odpowiednie pełnomocnictwo).
- 5. Wykonawcy wspólnie ubiegający się o udzielenie zamówienia muszą ustanowić pełnomocnika do reprezentowania ich w postępowaniu o udzielenie przedmiotowego zamówienia lub do reprezentowania ich w niniejszym postępowaniu oraz zawarcia umowy w sprawie niniejszego zamówienia publicznego. Pełnomocnictwo, z którego powinien wynikać zakres umocowania dla pełnomocnika ustanowionego przez Wykonawców wspólnie ubiegających się o udzielenie zamówienia, należy załączyć do oferty. Wszelka korespondencja między Zamawiającym a Wykonawcami wspólnie ubiegającymi się o udzielenie zamówienia będzie kierowana do ustanowionego pełnomocnika ze skutkiem dla mocodawców.
- 6. Zaleca się sporządzenie oferty z wykorzystaniem formularza ofertowego stanowiącego dodatek nr 1 do SIWZ oraz ponumerowanie wszystkich stron oferty (również "pustych"). Wykonawca może sporządzić ofertę bez wykorzystania formularza ofertowego, pod warunkiem, że jej treść będzie odpowiadać warunkom określonym w SIWZ, ustawie p.z.p. oraz przepisach wykonawczych wydanych na jej podstawie.
- 7. Wszelkie dokumenty sporządzone w języku obcym, składane są, pod rygorem nieważności, wraz z tłumaczeniem na język polski, sporządzonym przez tłumacza przysięgłego.
- 8. Wszelkie poprawki lub zmiany w tekście oferty muszą być parafowane i datowane.
- 9. Informacje zawarte w ofercie, które stanowią tajemnicę przedsiębiorstwa w rozumieniu przepisów o zwalczaniu nieuczciwej konkurencji, co do których wykonawca zastrzegł, nie później niż w terminie składania ofert, że nie mogą być udostępnione, muszą być oznaczone klauzulą: "NIE UDOSTĘPNIAĆ – TAJEMNICA PRZEDSIĘBIORSTWA" i załączone jako odrębna część niezłączona z jawną częścią oferty w sposób trwały. Jednakże wykonawca nie może zastrzec informacji, o których mowa w art. 86 ust. 4 ustawy p.z.p.
- 10. Ofertę wraz z wszystkimi załącznikami należy złożyć w prawidłowym, zamkniętym opakowaniu, w sposób gwarantujący zachowanie w poufności jej treści oraz zabezpieczający jej nienaruszalność do terminu otwarcia ofert, opatrzonym danymi wykonawcy oraz napisem:

#### Państwowa Wyższa Szkoła Zawodowa w Głogowie

ul. Piotra Skargi 5, 67-200 Głogów

OFERTA PRZETARGOWA

PRZETARG NIEOGRANICZONY

#### Dostawa sprzętu teleinformatycznego

Nie otwierać przed 02 kwietnia 2010 roku, godz. 10.15

11. Oferty przesłane pocztą należy umieścić w dodatkowej zewnętrznej kopercie, z tym, że za datę złożenia oferty przyjmowana będzie data wpływu oferty do siedziby zamawiającego.

- 12. Wykonawca może wprowadzić zmiany do oferty przed upływem terminu składania ofert. Zmiany należy złożyć według takich samych zasad, jakie dotyczyły składania ofert z dopiskiem: "ZMIANA OFERTY".
- 13. Wykonawca może wycofać złożoną przez siebie ofertę, pod warunkiem, że pisemne powiadomienie wpłynie do Zamawiającego przed upływem terminu składania ofert.

### ROZDZIAŁ XII – MIEJSCE i TERMIN SKŁADANIA OFERT

- 1. Ofertę należy złożyć w siedzibie Zamawiającego, w Głogowie, ul. Piotra Skargi 5 (budynek główny uczelni, w sekretariacie kanclerza, pokój nr 117 na I piętrze) w terminie do dnia 02 kwietnia 2010 roku do godz. 10.00.
- 2. Oferty, które wpłyną po godzinie 10.00 dnia 02 kwietnia 2010 roku nie zostaną otwarte i zwrócone Nadawcy.
- 3. Otwarcie ofert nastąpi w dniu 02 kwietnia 2010 roku o godz. 10.15 w siedzibie Zamawiającego w sali nr 114 znajdującej się na I piętrze budynku głównego (sala senacka).

### ROZDZIAŁ XIII - OPIS SPOSOBU OBLICZNIA CENY

- 1. Ceną oferty jest kwota wymieniona w Ofercie (dodatek nr 1 do SIWZ).
- 2. Ostateczna cena winna być zaokrąglona do dwóch miejsc po przecinku.
- 3. Podane ceny są obowiązujące w całym okresie ważności oferty.
- 4. Zamawiający nie dopuszcza podania ceny ofertowej i jej elementów w walutach obcych. Cena powinna być podana w polskich jednostkach pieniężnych (złotych i groszach).
- 5. Podana w ofercie cena musi uwzględniać wszystkie wymagania Zamawiającego określone w niniejszej SIWZ oraz obejmować wszelkie koszty, jakie poniesie Wykonawca z tytułu należytej oraz zgodnej z obowiązującymi przepisami realizacji przedmiotu zamówienia.
- 6. Oferta musi zawierać cenę netto, wysokość podatku VAT oraz cenę brutto określoną za cały przedmiot zamówienia (cenę ryczałtową) - w rozumieniu art. 3 ust. 1 pkt. 1 ustawy z dnia 5 lipca 2001 r. o cenach (Dz. U. Nr 97, poz. 1050 ze zm.), tj. wartość wyrażoną w jednostkach pieniężnych, którą Zamawiający będzie obowiązany zapłacić Wykonawcy za towar i usługę.
- 7. W Specyfikacji asortymentowo-ilościowej w odniesieniu do każdej pozycji należy podać cenę netto, wartość netto (iloraz ceny netto oraz ilość podana przez zamawiającego w stosunku do określonej pozycji), stawkę podatku VAT w % oraz wartość brutto (iloczyn wartości netto oraz stawki podatku VAT).
- 8. Wartości składowe ceny powinny zawierać w sobie ewentualne upusty oferowane przez Wykonawcę.
- 9. Cena musi być wyrażona w złotych polskich niezależnie od wchodzących w jej skład elementów.
- 10. W trakcie wyboru oferty najkorzystniejszej komisja będzie brała pod uwagę cenę brutto.

### ROZDZIAŁ XIV - OPIS KRYTERIÓW, KTÓRYMI ZAMAWIAJĄCY BĘDZIE SIĘ KIEROWAŁ PRZY WYBORZE OFERTY WRAZ Z PODANIEM ZNACZENIA TYCH KRYTERIÓW I SPOSOBU OCENY OFERTY

- 1. Zamawiający oceni i porówna jedynie te oferty, które:
	- a. zostaną złożone przez Wykonawców nie wykluczonych przez Zamawiającego z niniejszego postępowania,
	- b. nie zostaną odrzucone przez Zamawiającego.
- 2. Przy wyborze najkorzystniejszej oferty Zamawiający będzie kierował się następującym kryterium:

Ocena kryterium "ceny" oferty będzie dokonywana poprzez porównanie ceny najniższej wśród ocenianych ofert  $(C)$ , do zawartej w badanej ofercie  $(C_0)$ 

Punkty za kryterium dla n - tego Wykonawcy (Pn) będą obliczone wg wzoru:

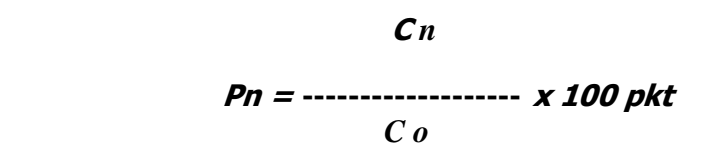

gdzie:

(P )- ilość punktów za cenę dla ocenianego Wykonawcy  $(C_n)$  - najniższa cena brutto spośród cen ocenianych ofert  $(C<sub>o</sub>)$ - cena brutto zawarta w badanej ofercie.

Maksymalna możliwa ocena do uzyskania w tym kryterium wynosi 100 pkt.

3. Spośród ofert nie podlegających odrzuceniu Zamawiający wybierze ofertę z najwyższą liczbą punktów.

### ROZDZIAŁ XV - INFORMACJE O FORMALNOŚCIACH, JAKIE POWINNY ZOSTAĆ DOPEŁNIONE PO WYBORZE OFERTY W CELU ZAWARCIA UMOWY W SPRAWIE ZAMÓWIENIA PUBLICZNEGO

- 1. Umowa z wykonawcą, którego ofertę uznano za najkorzystniejszą, zostanie zawarta w terminie nie krótszym niż 7 dni od dnia przekazania zawiadomienia o wyborze najkorzystniejszej oferty, nie później jednak niż przed upływem terminu związania ofertą.
- 2. Wybrany wykonawca ma obowiązek skontaktować się w terminie 3 dni od momentu powiadomienia go o wybraniu oferty i uzgodnić kwestie konieczne do skutecznego zawarcia umowy.
- 3. Zgodnie z art. 139 i 140 p.z.p. umowa w sprawie niniejszego zamówienia:
	- a) zostanie zawarta w formie pisemnej,
	- b) mają do niej zastosowanie przepisy kodeksu cywilnego, jeżeli przepisy ustawy nie stanowią inaczej,
	- c) jest jawna i podlega udostępnieniu na zasadach określonych w przepisach o dostępie do informacji publicznej,
	- d) zakres świadczenia wykonawcy wynikający z umowy jest tożsamy z jego zobowiązaniem zawartym w ofercie,
	- e) jest zawarta na okres wskazany w niniejszej SIWZ,
	- f) jest nieważna jeżeli zachodzą przesłanki określone w art. 146 p.z.p. w części wykraczającej poza określenie przedmiotu zamówienia zawarte w niniejszej SIWZ.
- 4. Jeżeli Wykonawca, którego oferta została wybrana, uchylać się będzie od zawarcia umowy w sprawie zamówienia publicznego lub nie wnosi wymaganego zabezpieczenia należytego wykonania umowy. Zamawiający może wybrać ofertę najkorzystniejszą spośród pozostałych ofert, bez przeprowadzania ich ponownej oceny, chyba że zachodzą przesłanki, o których mowa w art. 93 ust. 1 p.z.p.
- 5. Wybrany wykonawca ma obowiązek skontaktować się w terminie 3 dni od momentu powiadomienia go o wybraniu oferty i uzgodnić kwestie konieczne do skutecznego zawarcia umowy.
- 6. Pozostałe kwestie odnoszące się do umowy uregulowane są w wzorze umowy stanowiącym dodatek nr 3 do SIWZ.

### ROZDZIAŁ XVI – ISTOTNE DLA STRON POSTANOWIENIA, KTÓRE ZOSTANĄ WPROWADZONE DO TREŚCI ZAWIERANEJ UMOWY W SPRAWIE ZAMÓWIENIA PUBLICZNEGO, OGÓLNE RAUNKI UMOWY ALBO WZÓR UMOWY

Opis istotnych dla stron postanowień, które zostaną wprowadzone do treści zawieranej umowy w sprawie zamówienia publicznego – stanowi wzór umowy (dodatek nr 3 do SIWZ).

### ROZDZIAŁ XVII - POUCZENIE O ŚRODKACH OCHRONY PRAWNEJ PRZYSŁUGUJĄCYCH WYKONAWCY

- 1. Wykonawcom, oraz innym osobom, których interes prawny w uzyskaniu niniejszego zamówienia doznał lub może doznać uszczerbku w wyniku naruszenia przez Zamawiającego przepisów ustawy, przysługują środki ochrony prawnej przewidziane w p.z.p. Środkami ochrony prawnej, o których mowa w niniejszym rozdziale jest:
	- a) odwołanie,
	- b) skarga do sądu.

#### ROZDZIAŁ XVIII

- 1. Zamawiający nie dopuszcza składania ofert częściowych.
- 2. Zamawiający nie przewiduje zawarcia umowy ramowej.
- 3. Zamawiający nie dopuszcza składania ofert wariantowych.
- 4. Zamawiający nie przewiduje aukcji elektronicznej.
- 5. Zamawiający nie przewiduje zwrotu kosztów udziału w postępowaniu.

### ROZDZIAŁ XIX

Zamawiający przewiduje możliwość udzielenia zamówienia uzupełniającego.

### **FORMULARZ OFERTY**

Dodatek nr 1 do SIWZ

...........................................................

miejscowość, data

#### Nr ewidencyjny nadany przez zamawiającego: KN – 242 – 2/10

.......................................................... pieczęć wykonawcy

WYKONAWCA – pełna nazwa

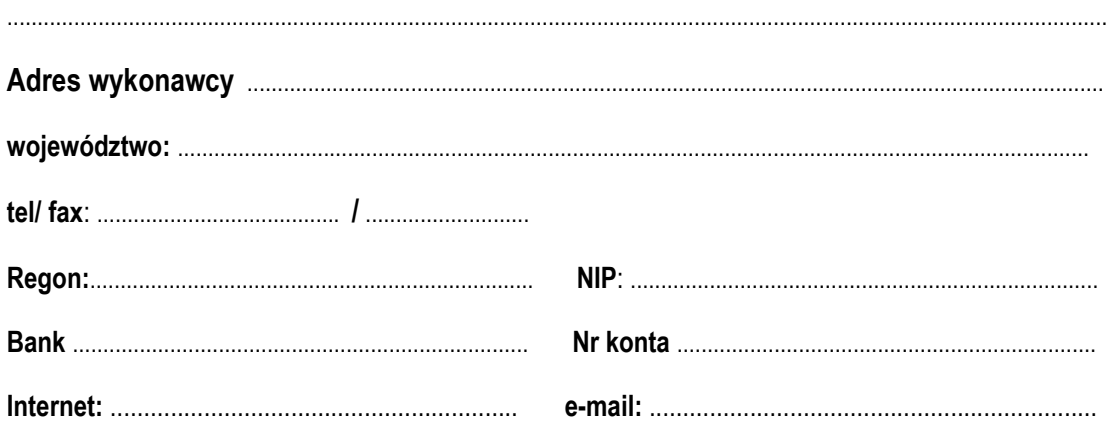

# O F E R T A

Do:

### Państwowej Wyższej Szkoły Zawodowej w Głogowie ul. Piotra Skargi 5, 67 – 200 Głogów

W związku z ogłoszeniem postępowania o zamówienie publiczne w trybie zapytania o cenę na dostawę sprzętu teleinformatycznego :

**1.** Oferujemy wykonanie przedmiotu zamówienia zgodnie ze Specyfikacją Istotnych Warunków Zamówienia oraz Specyfikacją asortymentowo- ilościową stanowiącą jej integralną część w cenie:

**-** wartość netto, z wszystkimi opłatami koniecznymi do realizacji zamówienia: ...........................zł,

słownie:

...........................................................................................................................................

- **-** wartość brutto, z wszystkimi opłatami koniecznymi do realizacji zamówienia ......................... zł, słownie:
	- ............................................................................................................................................
- stawka VAT…..%
- **-** wartość VAT …………….zł, słownie:.....................................................................................................
- 2. Oferujemy wykonanie przedmiotu zamówienia w terminie do 30 kwietnia 2010 roku,
- 3. Wymagane warunki płatności:
	- forma i termin płatności: przelew 30 dni.
- 4. Na dostarczony sprzęt udzielamy gwarancji na okres zawarty w Dodatku nr 2 Specyfikacja Asortymentowo- Ilościowa stanowiący załącznik do SIWZ.
- 5. Oświadczamy, że w cenie oferty zostały uwzględnione wszystkie koszty wykonania zamówienia i realizacji przyszłego świadczenia umownego. W ofercie nie została zastosowana cena dumpingowa i oferta nie stanowi czynu nieuczciwej konkurencji, zgodnie z art. 89 ust. 1 pkt 3 Prawa zamówień publicznych oraz art. 5 - 17 ustawy z dnia 16 kwietnia 1993 roku o zwalczaniu nieuczciwej konkurencji (Dz. U. Nr 47, poz. 211, z 1996 r. Nr 106, poz. 496 z 1997 r. Nr 88, poz. 554, z 1998 r. Nr 106, poz. 668, z 2000 r. nr 29, poz. 356 Nr 93, poz. 1027).
- 6. Oświadczamy, że zapoznaliśmy się ze Specyfikacją Istotnych Warunków Zamówienia i nie wnosimy do niej zastrzeżeń, oraz że otrzymaliśmy konieczne informacje potrzebne do przygotowania oferty.
- 7. Oświadczamy, że uważamy się za związanych niniejszą ofertą przez czas wskazany w Specyfikacji Istotnych Warunków Zamówienia.
- 8. Oświadczamy, że zawarty w Specyfikacji Istotnych Warunków Zamówienia formularz umowy został przez nas zaakceptowany i zobowiązujemy się w przypadku wyboru naszej oferty do zawarcia umowy w miejscu i terminie wyznaczonym przez Zamawiającego.
- 9. Oświadczamy, że wszystkie złożone przez nas dokumenty są zgodne z aktualnym stanem prawnym i faktycznym.
- 10. Oświadczamy, że nie uczestniczymy jako Wykonawca w jakiejkolwiek innej ofercie złożonej w celu udzielenie niniejszego zamówienia.
- 11. Jednocześnie stwierdzamy, że jesteśmy świadomi odpowiedzialności karnej związanej ze składaniem fałszywych oświadczeń.
- 12. Oświadczamy, że obsługę serwisową urządzeń prowadzić będzie w imieniu Wykonawcy: ………………………………………….. tel……………………………. Fax……………………………..
- 13. Do kontaktów z naszą firmą upoważniamy: ......................................... tel.: .................................. .

#### 14. W przypadku zawarcia umowy osobą uprawnioną do kontaktów w sprawach jej wykonania będzie:

…………………………………………………………….., tel.: ………………………………… .

#### Załącznikami do niniejszej oferty stanowiącymi jej integralną część są:

- 1. Specyfikacja asortymentowo ilościowa Załącznik nr 1
- 2. Oświadczenie złożone w trybie art. 22 ust. 1 i art. 24 P.z.p. **Załącznik nr 2**
- 3. Odpis z rejestru Załącznik nr 3
- 4. Pełnomocnictwo\* Załącznik nr 4
- 5. Zaświadczenie Załącznik nr 5
- 6. Zaświadczenie  $\overline{\phantom{a}}$  Załącznik nr 6
- - -

\* - w przypadku podpisania oferty przez osoby wskazane w dokumentach rejestrowych należy wykreślić ww. pozycję

Inne dokumenty:

......................................................

......................................................

Upełnomocniony przedstawiciel wykonawcy

.......................................................................

(pieczęć i podpis)

### FORMULARZ CENOWY

### Załącznik nr 1 do Oferty

### Nr ewidencyjny nadany przez zamawiającego: KN – 242 – 2/10

#### Szafa RACK 42U 800x1000, Ilość: 2 sztuki

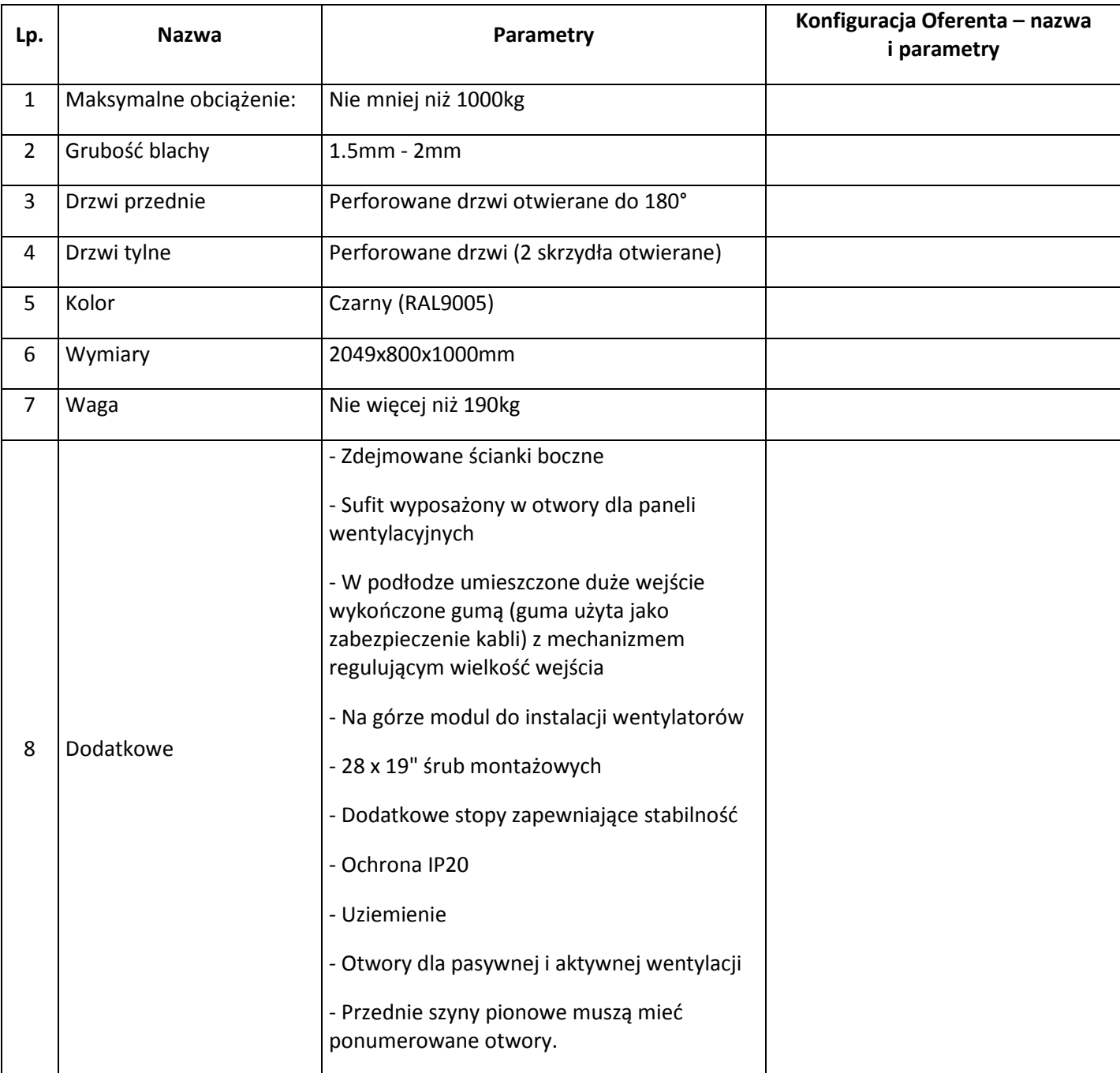

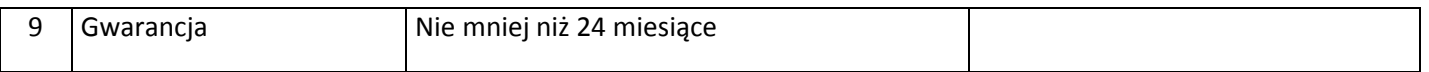

#### Szafa RACK 42U 600x800: 1

#### Producent i model urządzenia:

……………………………......

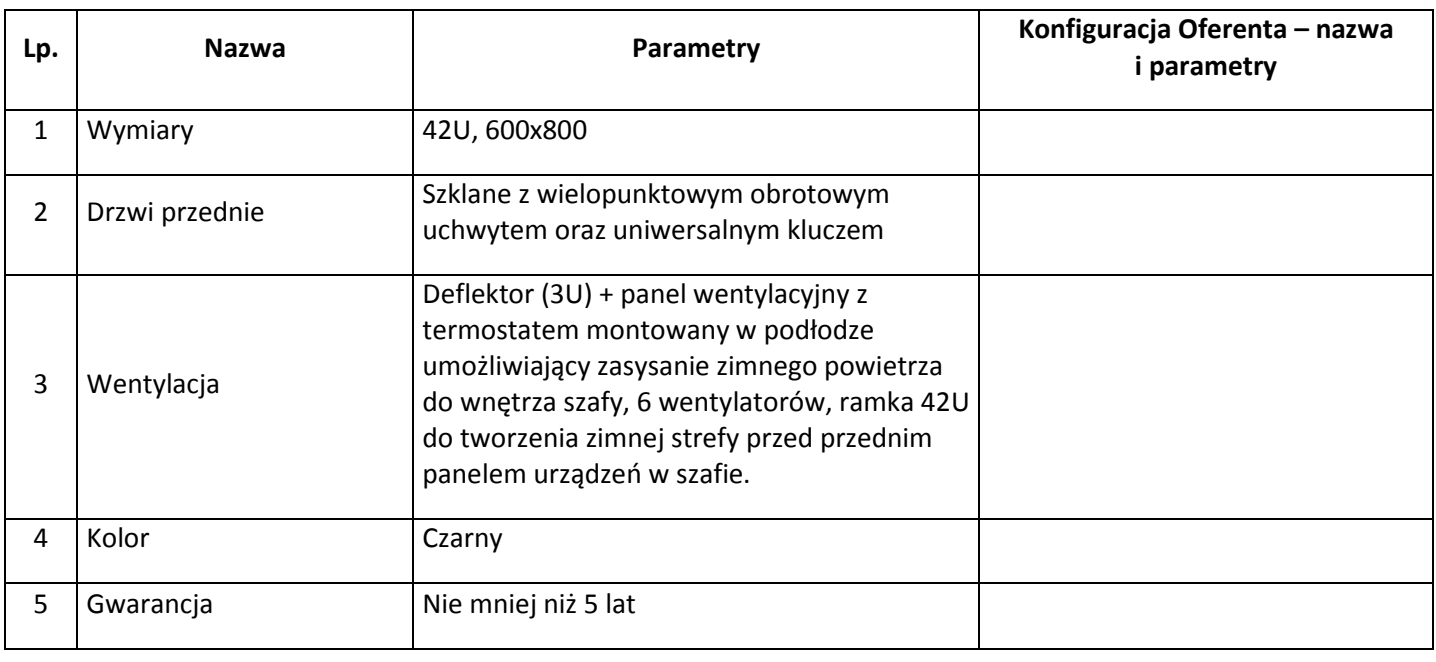

#### Szafa RACK 42U 600x800: 1sztuka

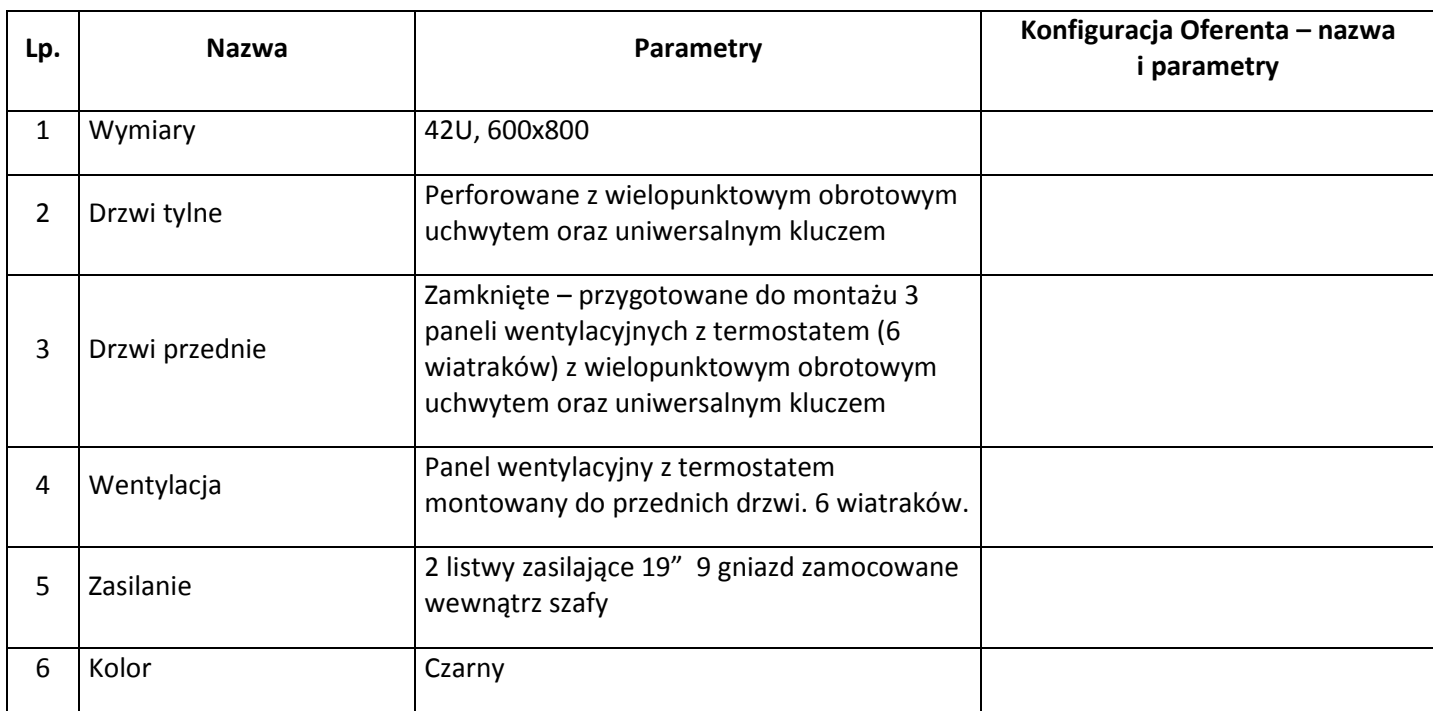

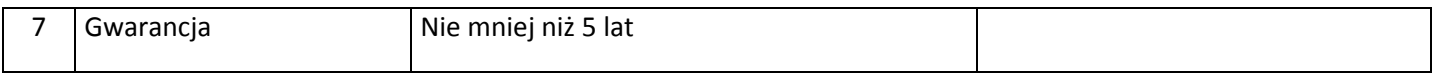

#### Tylna dostawka do szafy RACK 42U 600x300 Ilość: 1 sztuka

#### Producent i model urządzenia: ……………………………......

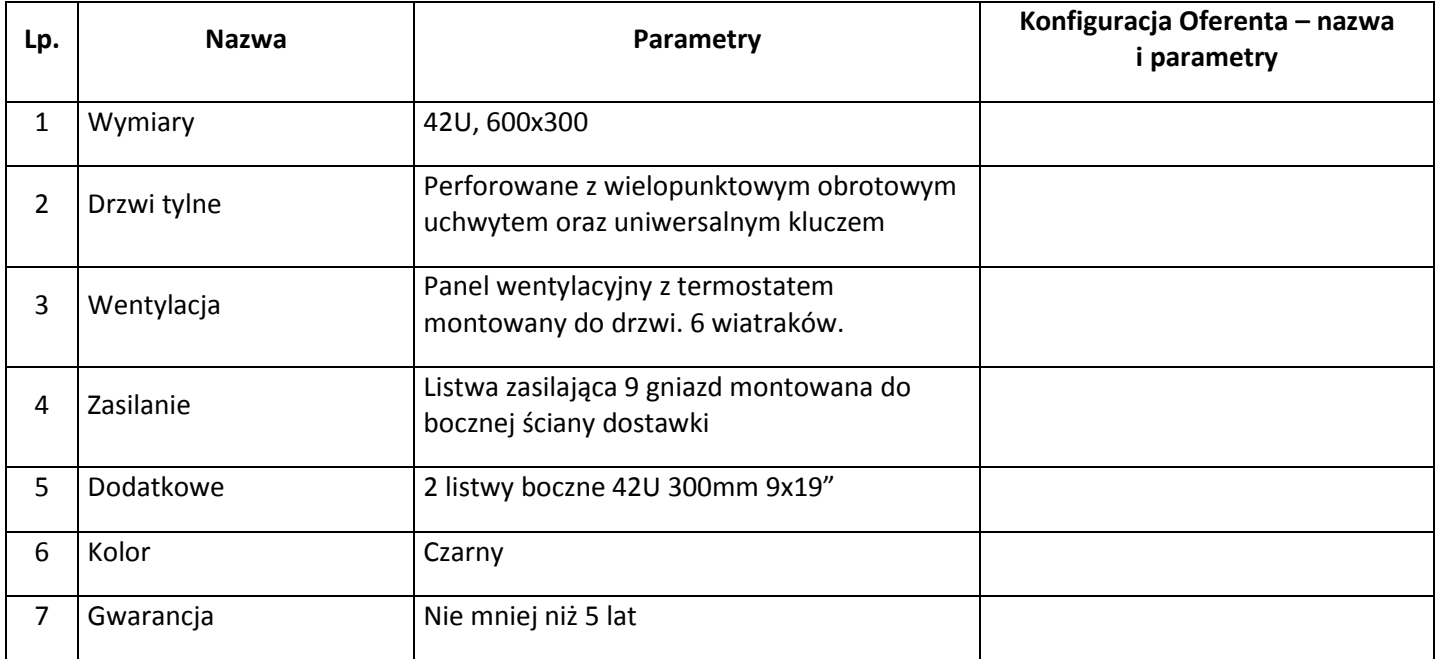

#### Boczna dostawka do szafy RACK 42U 800x300, Ilość: 1 sztuka

#### Producent i model urządzenia: ……………………………......

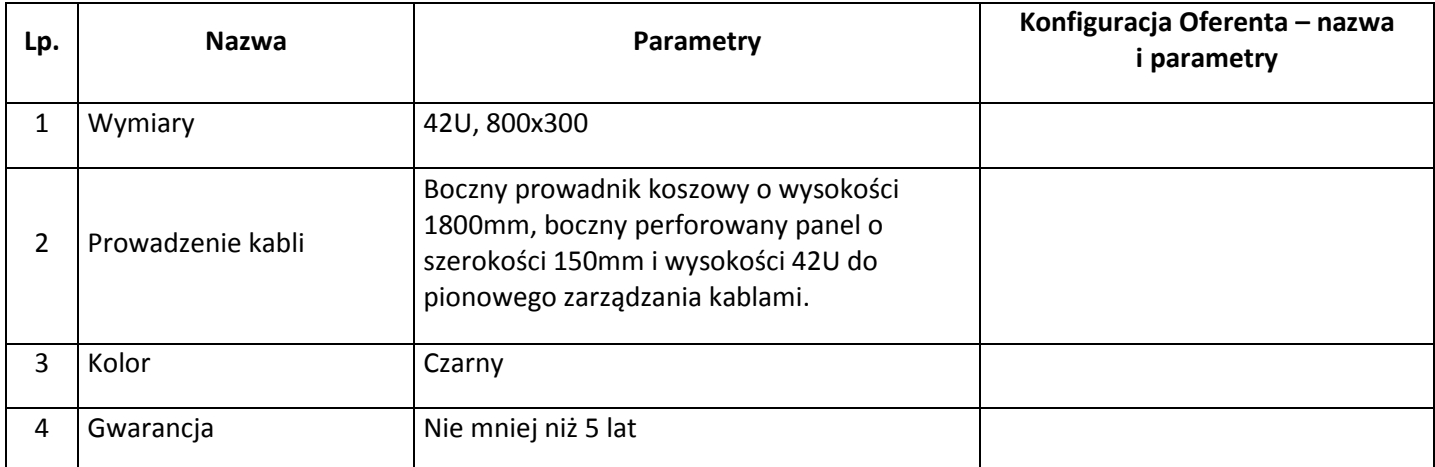

### Środkowa dostawka do szafy RACK 42U 800x300, Ilość: 1 sztuka

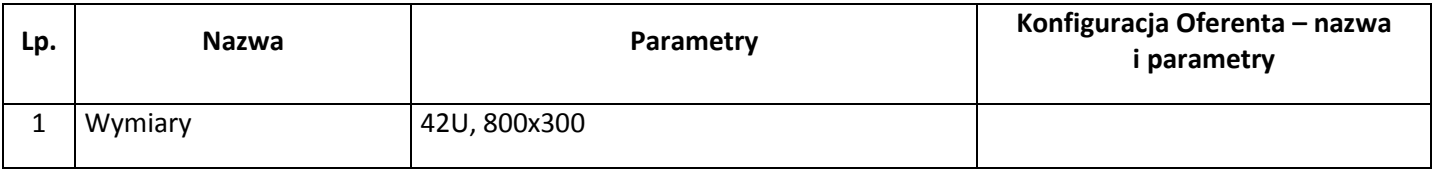

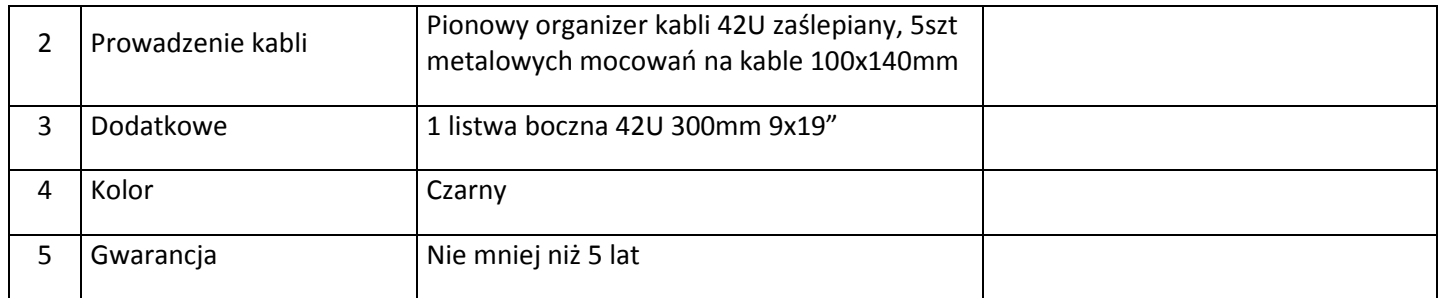

### Wentylator do szafy RACK , Ilość: 2 sztuki

Producent i model urządzenia: ……………………………......

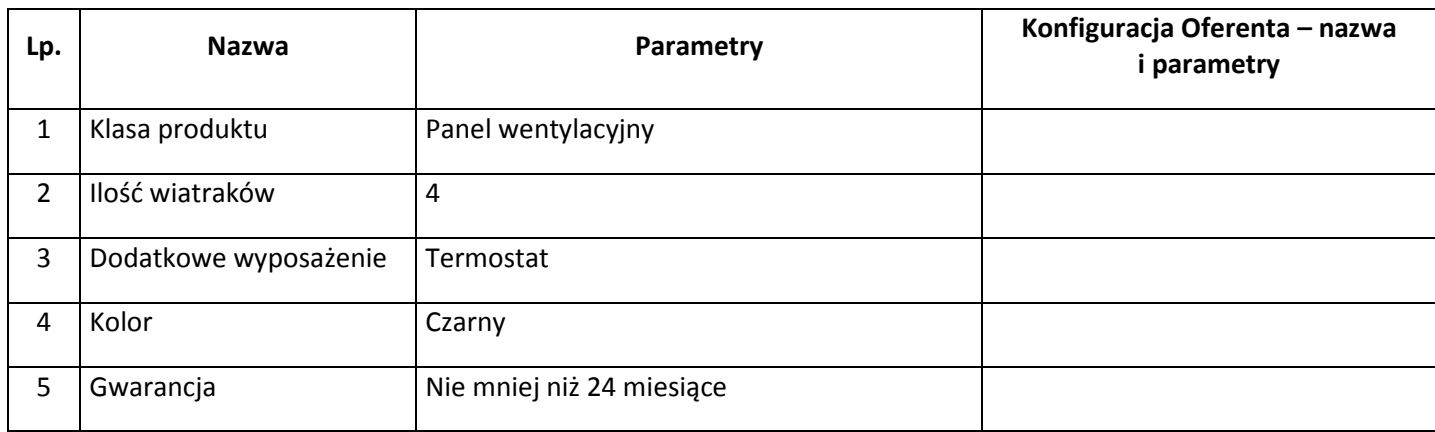

#### Patch panel RJ45 załadowany , Ilość: 6 sztuk

Producent i model urządzenia: …………………………….....

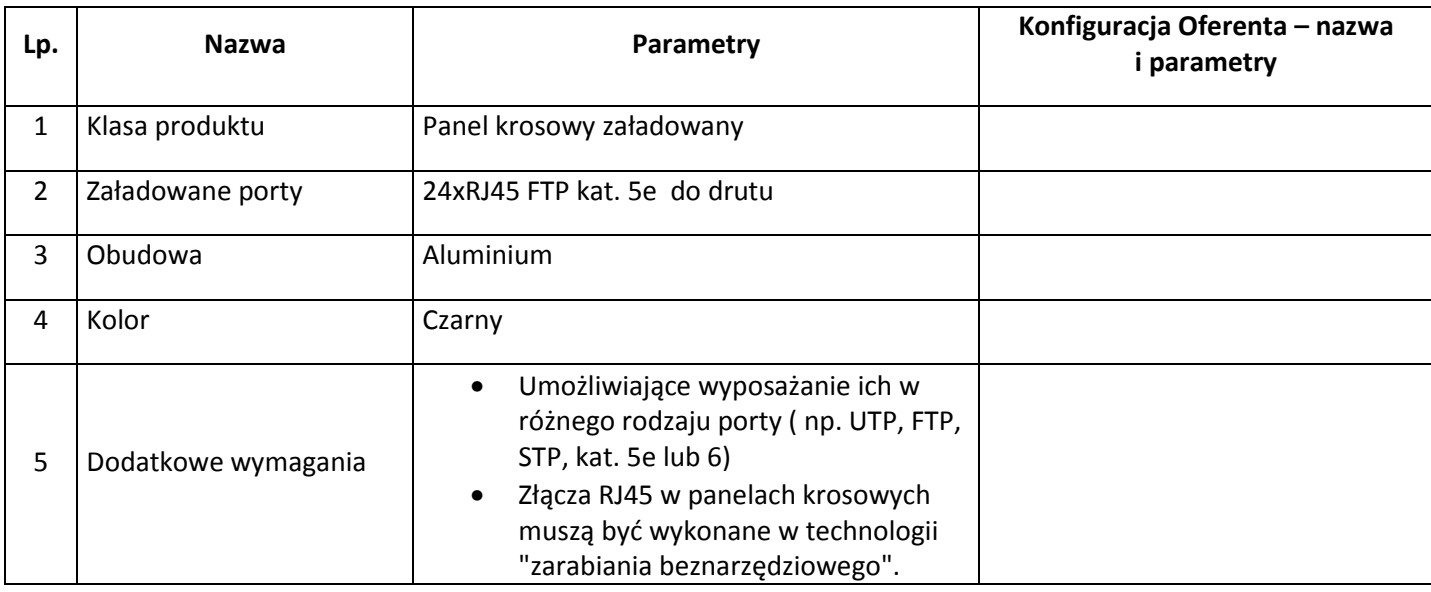

Zasilacz awaryjny UPS, Ilość: 1 sztuka

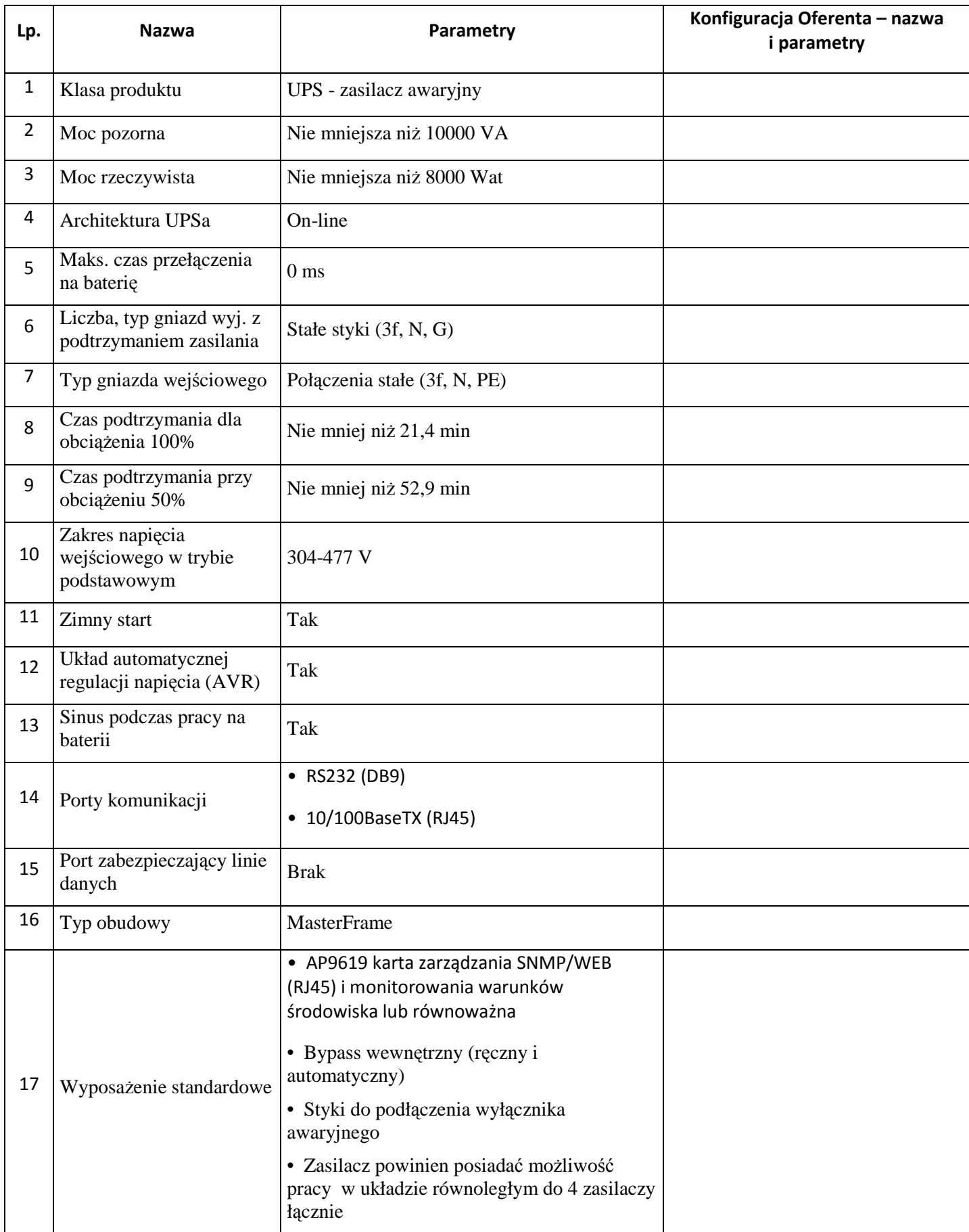

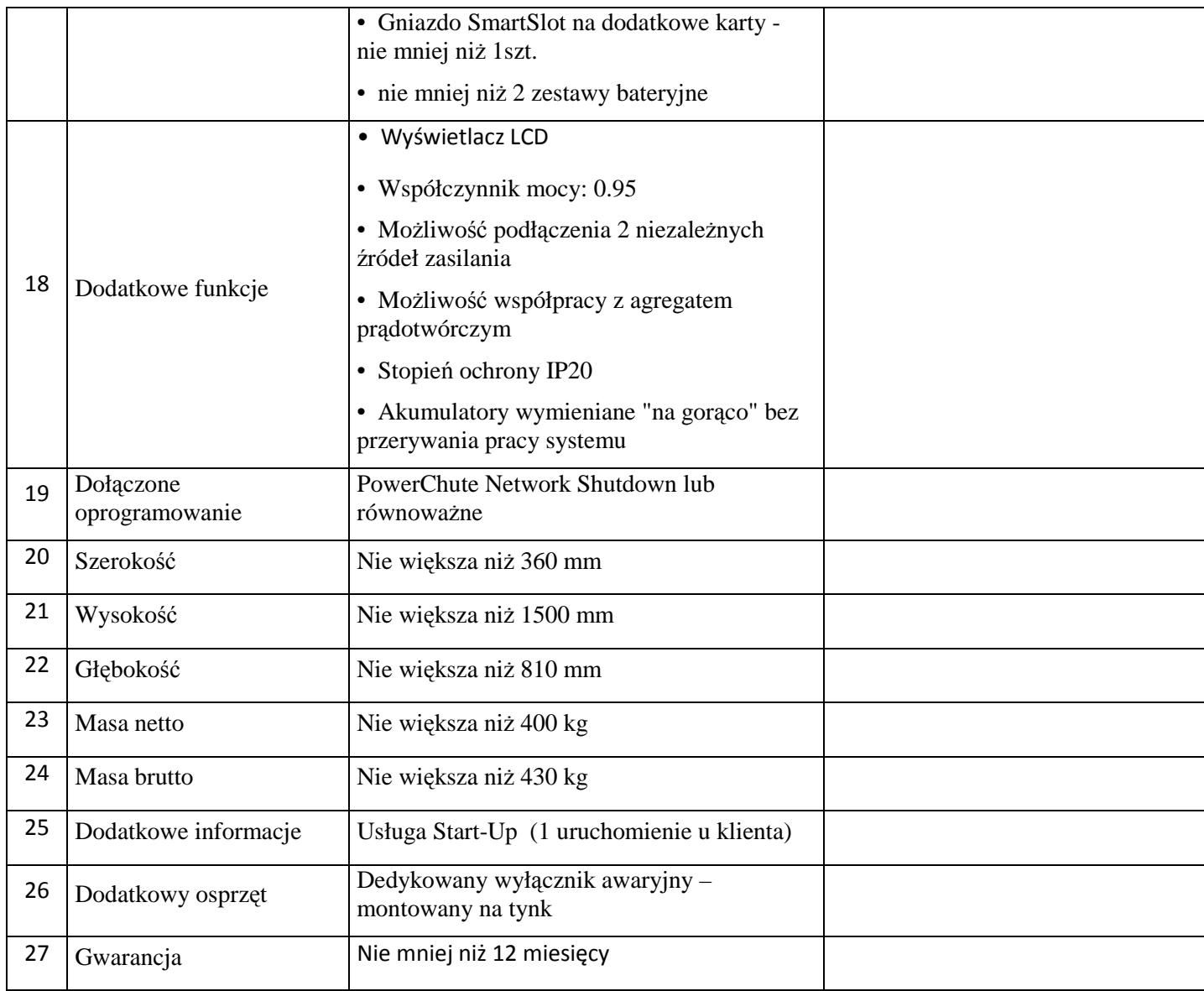

#### Switch: 1 sztuka

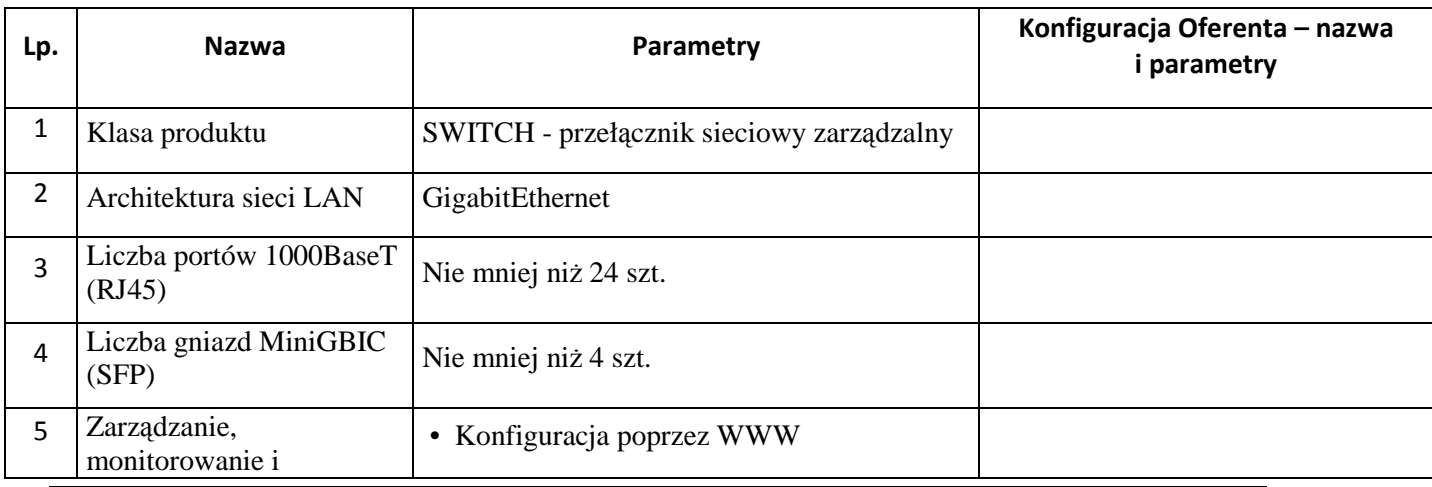

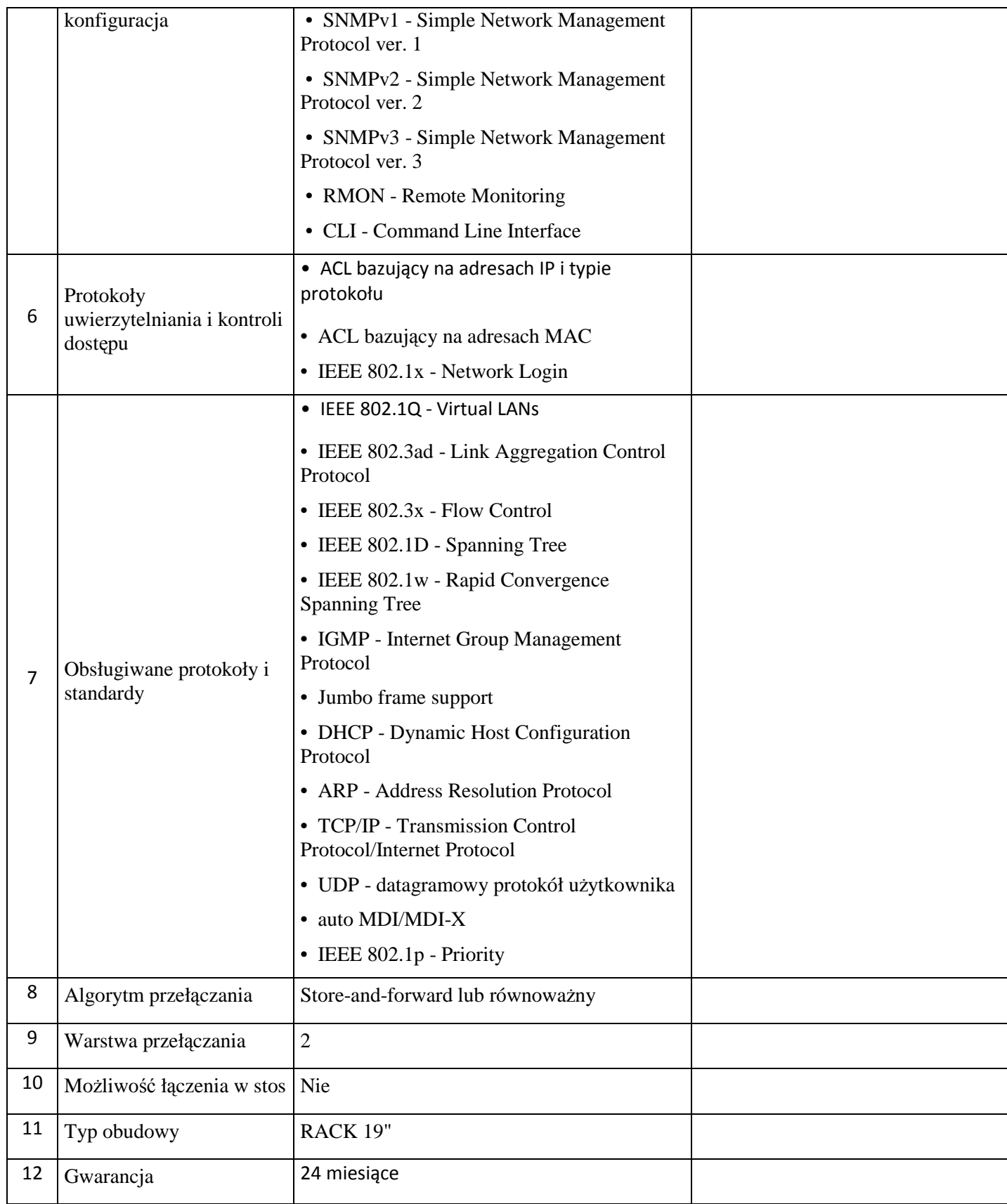

#### Obudowa mediakonwerterów: 1 sztuka

Producent i model urządzenia: ……………………………......

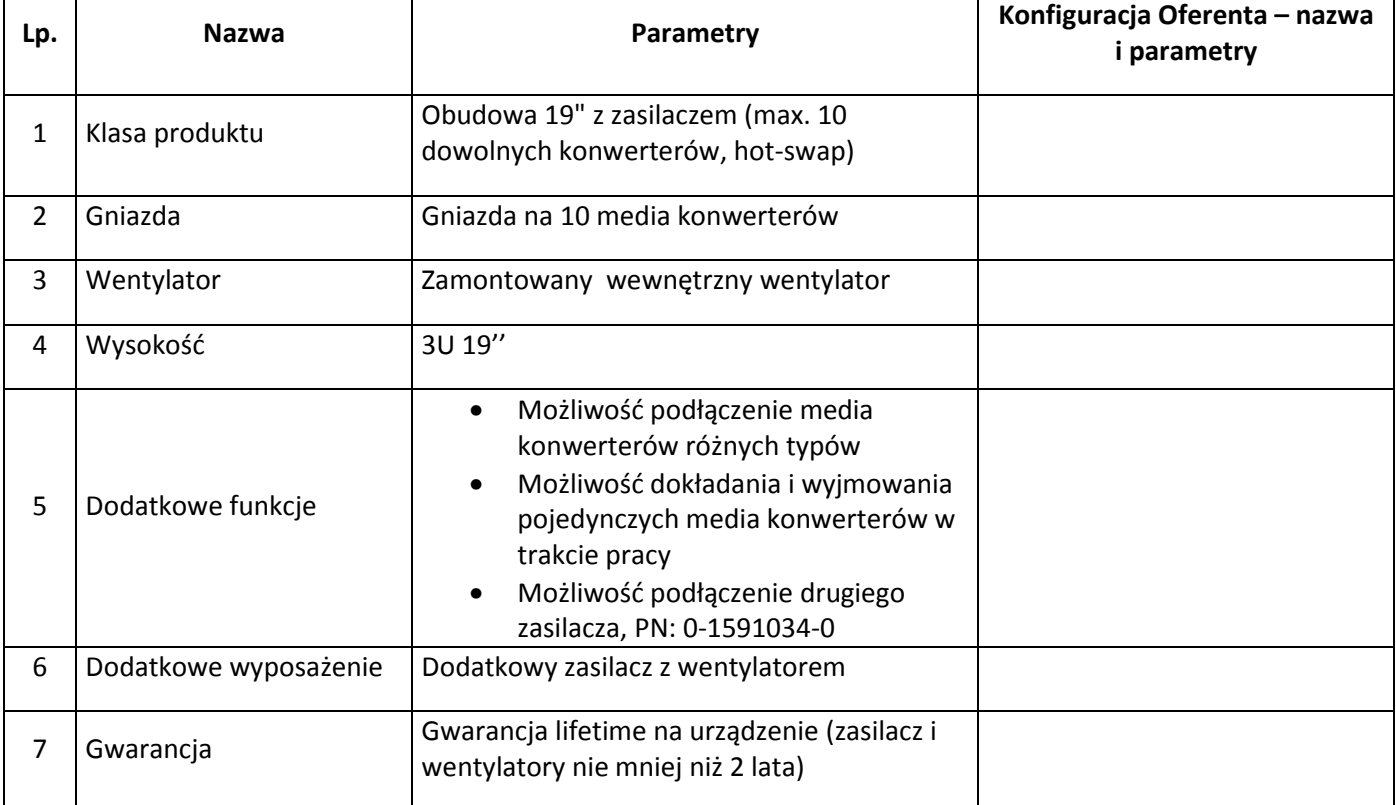

### Konwerter światłowodowy: 10 sztuk

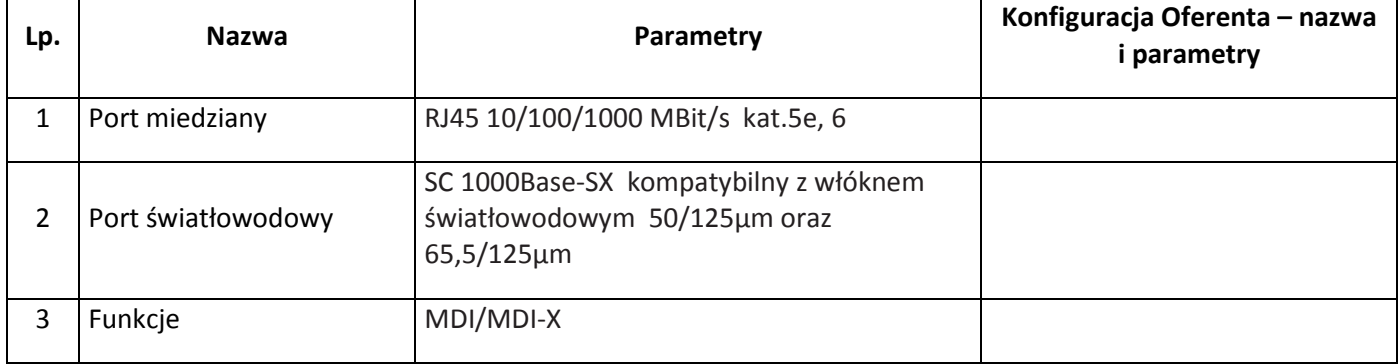

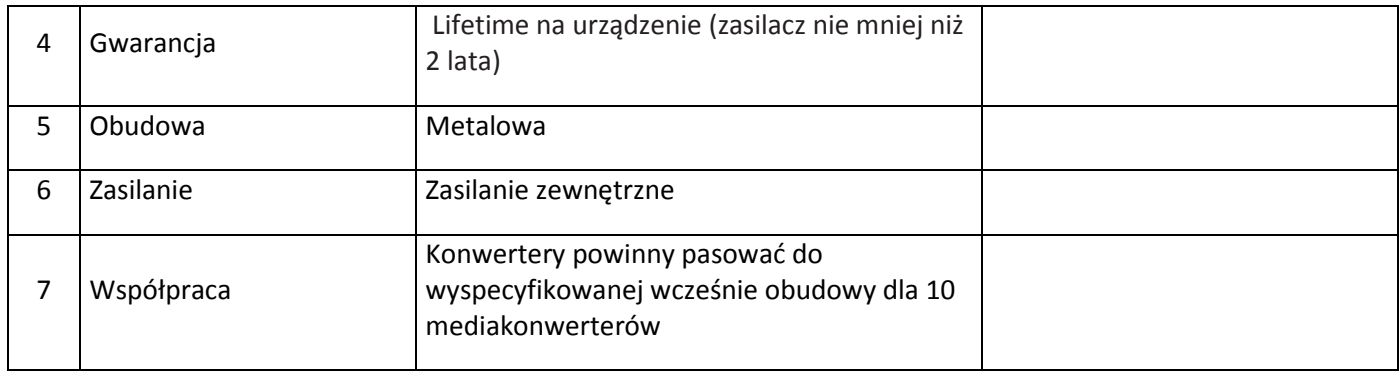

### Przełącznik do konsoli: 1 sztuka

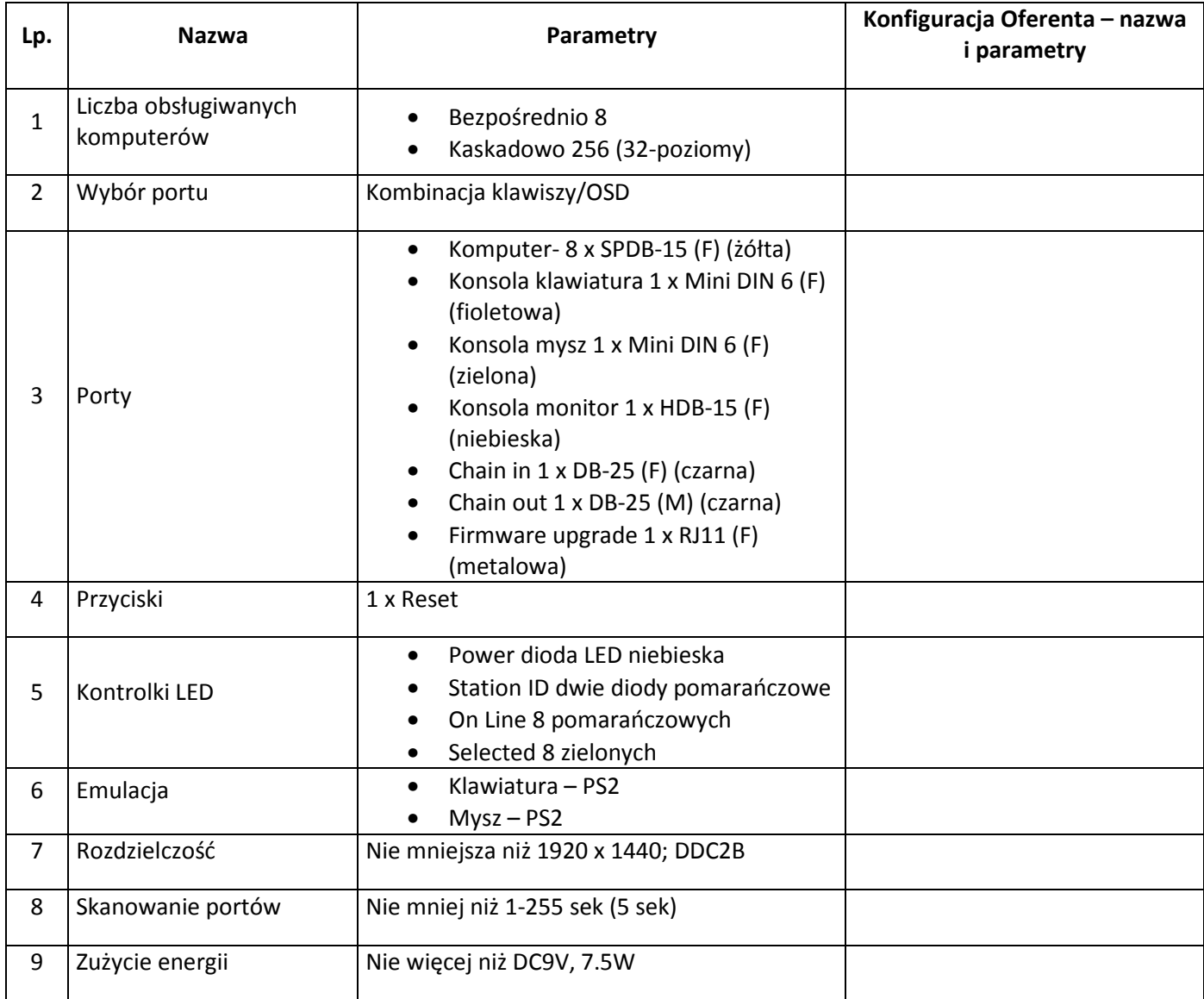

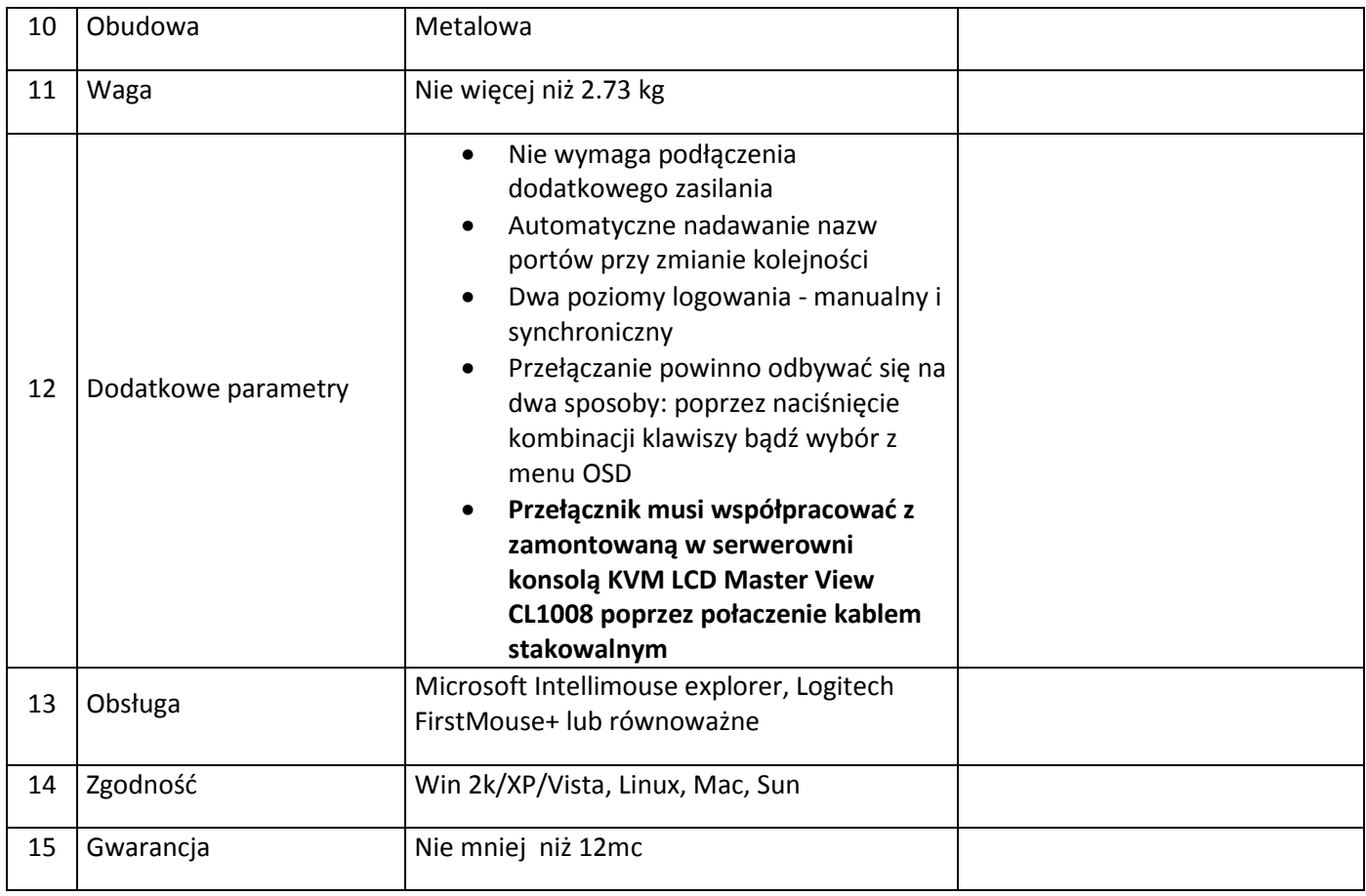

### Tylny wieszak : 20 sztuk

Producent i model urządzenia: ……………………………......

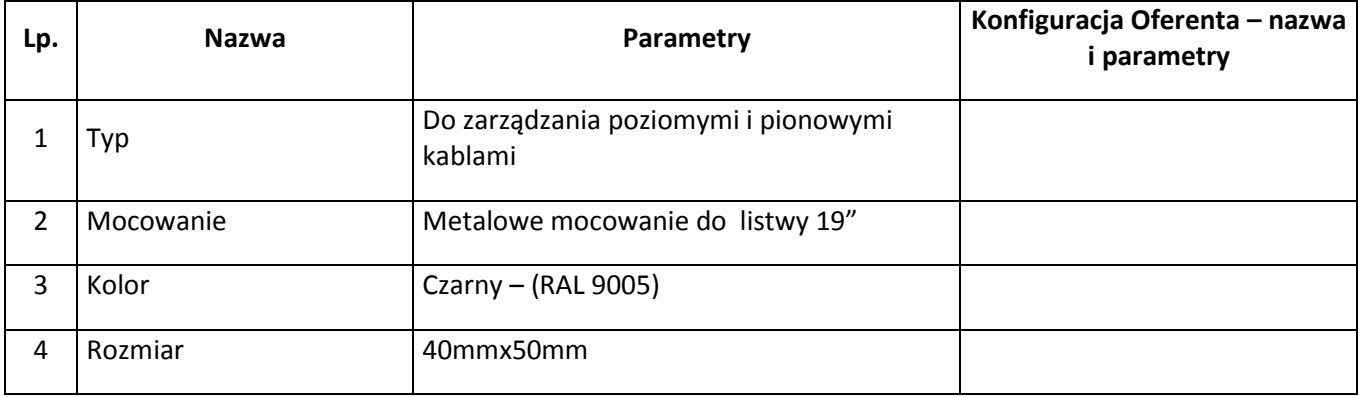

### SZCZEGÓŁOWE:

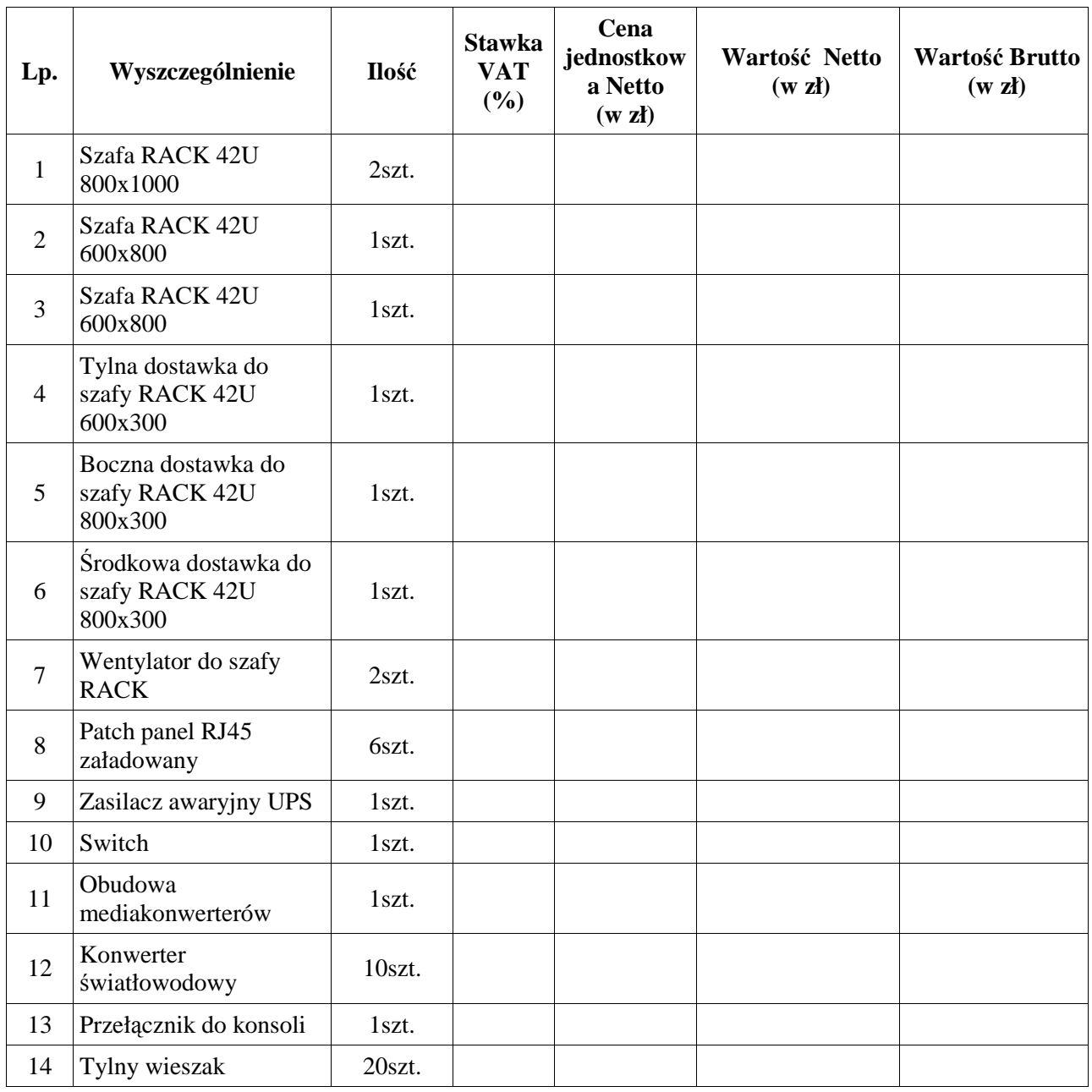

### POZOSTAŁE ELEMENTY I AKCESORIA SIECIOWE:

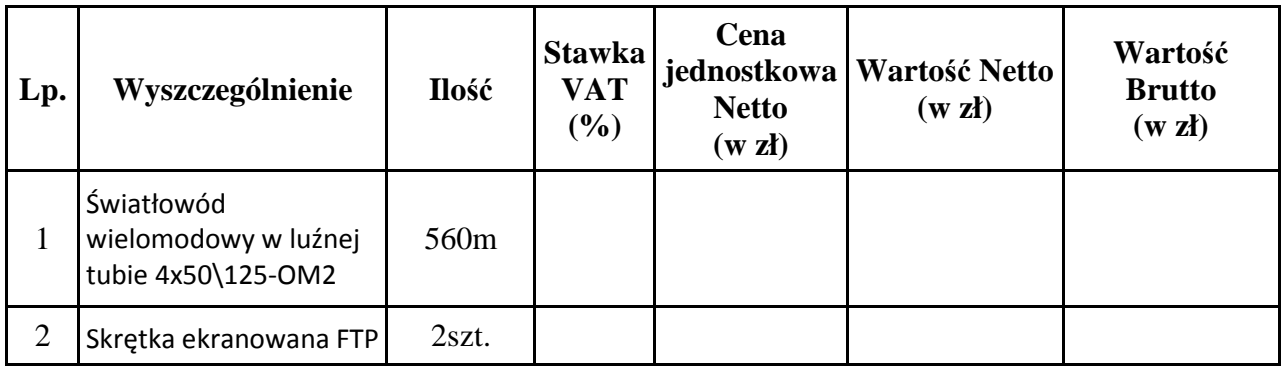

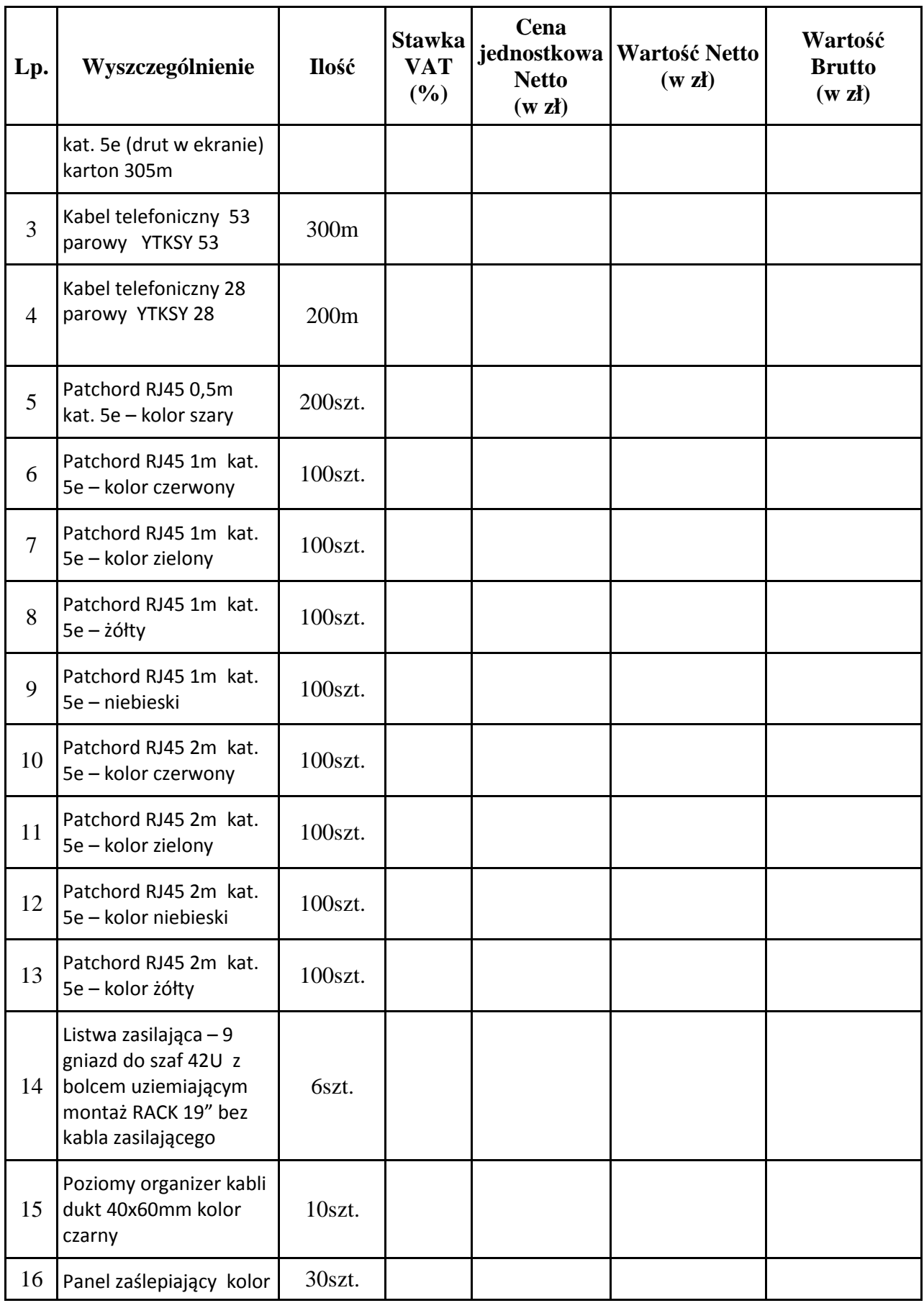

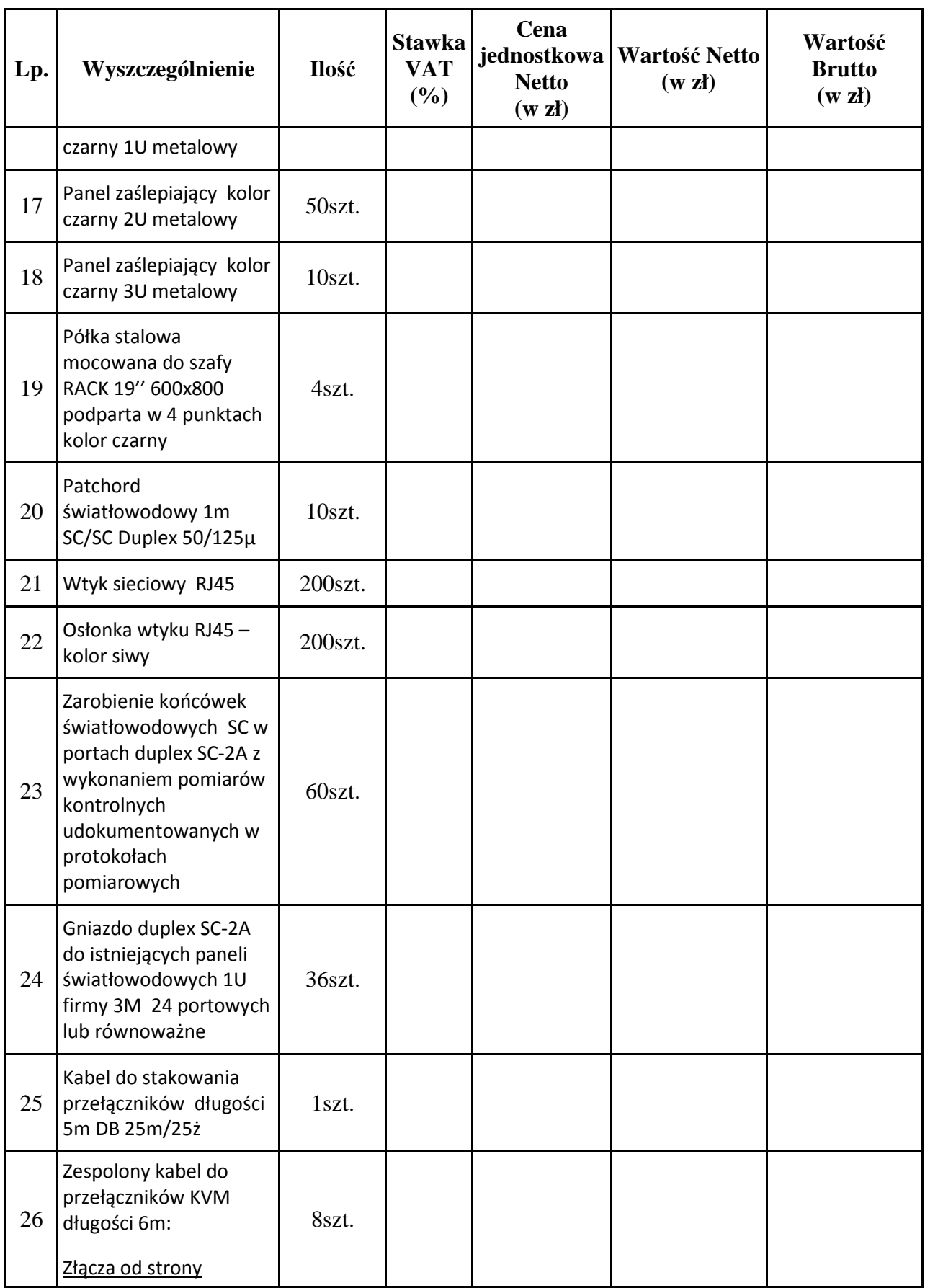

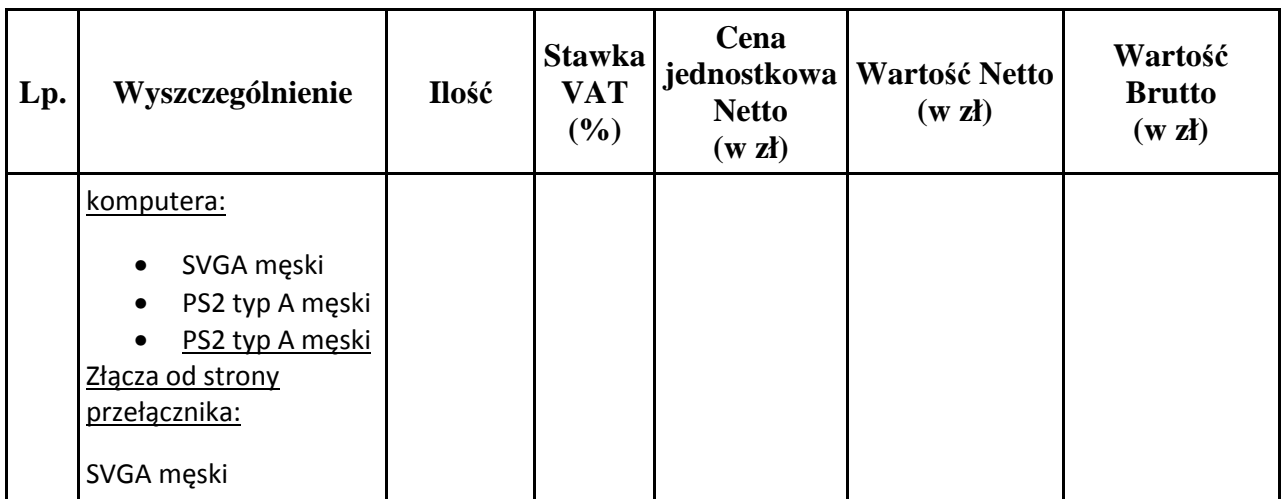

Wartość netto ..............................................zł, (cena ryczałtowa)

Wartość brutto ........................................... zł, (cena ryczałtowa)

Wartość pakietu brutto słownie: ................................................................................. złotych

………………………….

Miejscowość, data

…………………………………………………….

Upełnomocniony przedstawiciel wykonawcy

(podpis i pieczęć)

Załącznik nr 2 do Oferty

#### Nr ewidencyjny nadany przez zamawiającego: KN – 242 – 2/10

Nazwa Wykonawcy…………………………………………………………………………………………………………………………………………

#### Adres…………………………………………………………………………………………………………………………………………………… ………

### OŚWIADCZENIE

złożone w trybie art. 22 ust. 1 i art. 24 ust.1 i 2 ustawy Prawo zamówień publicznych.

Składając ofertę w trybie zapytania o cenę na dostawę sprzętu teleinformatycznego dla Państwowej Wyższej Szkoły Zawodowej w Głogowie, stosownie do treści art. 44 w związku z art. 22 ust. 1 pkt 1 - 4 p.z.p. oświadczam $(my)$ , że:

- 1. spełniam(y) warunki udziału w postępowaniu o udzielenie niniejszego zamówienia,
- 2. posiadam(y) uprawnienia do wykonywania określonej działalności lub czynności, jeżeli ustawy nakładają obowiązek posiadania takich uprawnień,
- 3. posiadam(y) niezbędną wiedzę i doświadczenie oraz dysponujemy potencjałem technicznym i osobami zdolnymi do wykonania zamówienia,
- 4. znajduję(emy) się w sytuacji ekonomicznej i finansowej zapewniającej wykonanie zamówienia,
- 5. nie podlegam(y) wykluczeniu z postępowania o udzielenie zamówienia na podstawie art. 24 ust. 1 - 2 p.z.p.

#### Oświadczam, że znana jest mi (nam) odpowiedzialność karna /z art.233 kk/ za zeznanie nieprawdy i zatajenie prawdy w powyższym oświadczeniu.

.....................dnia......................  $\overline{\phantom{a}}$  , which is a constant of the constant of the constant of the constant of the constant of the constant of the constant of the constant of the constant of the constant of the constant of the constant of the cons

( upełnomocniony przedstawiciel Wykonawcy)

### SPECYFIKACJA ASORTYMENTOWO-ILOŚCIOWA

### Dodatek nr 2 do SIWZ

### Nr ewidencyjny nadany przez zamawiającego: KN – 242 – 02/10

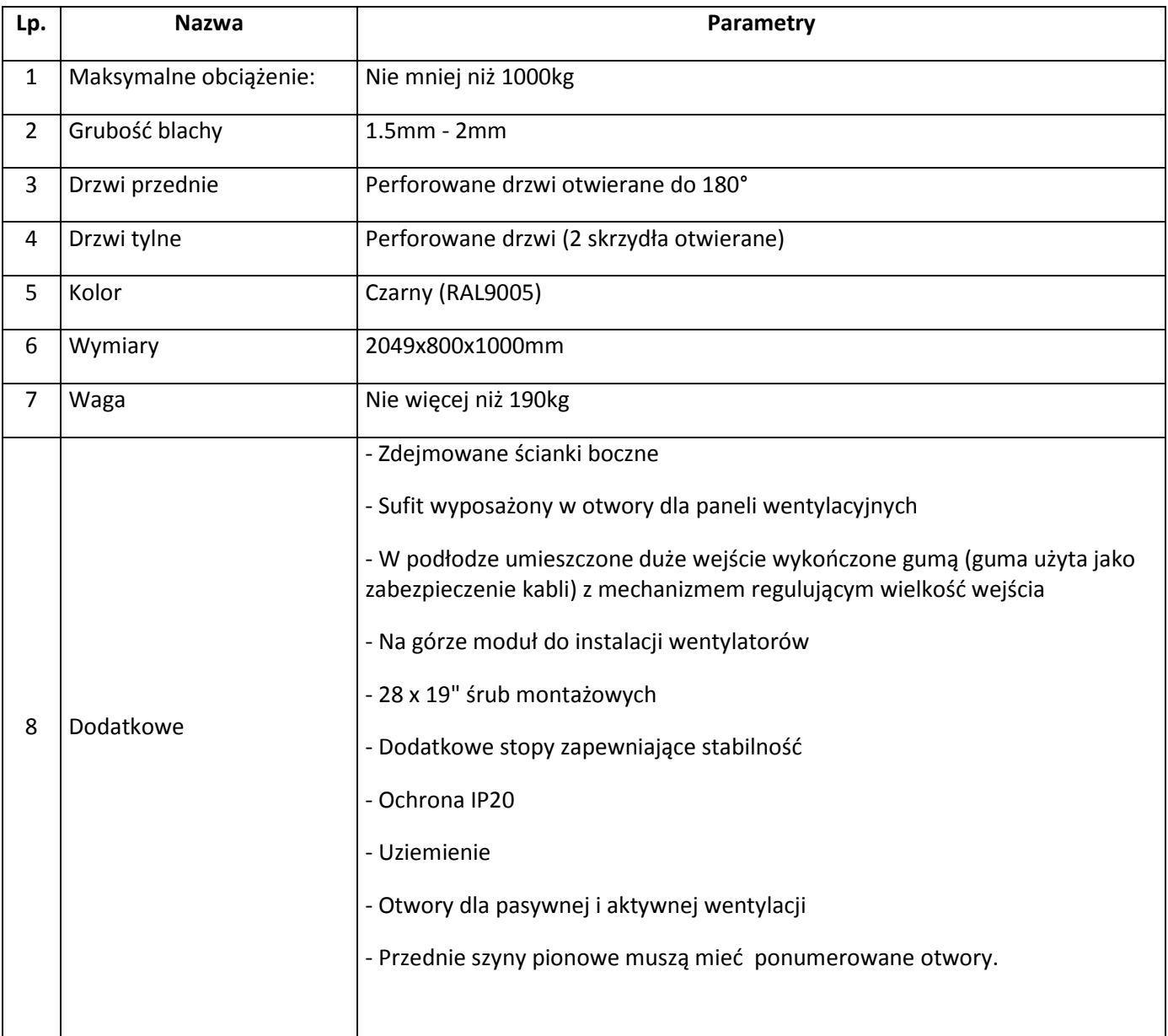

### Szafa RACK 42U 800x1000, Ilość: 2 sztuki

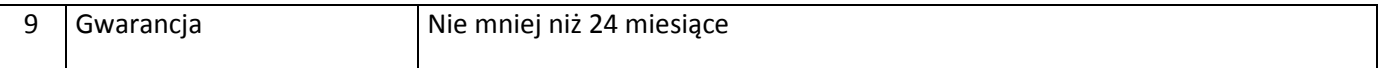

#### Szafa RACK 42U 600x800, Ilość: 1 sztuka

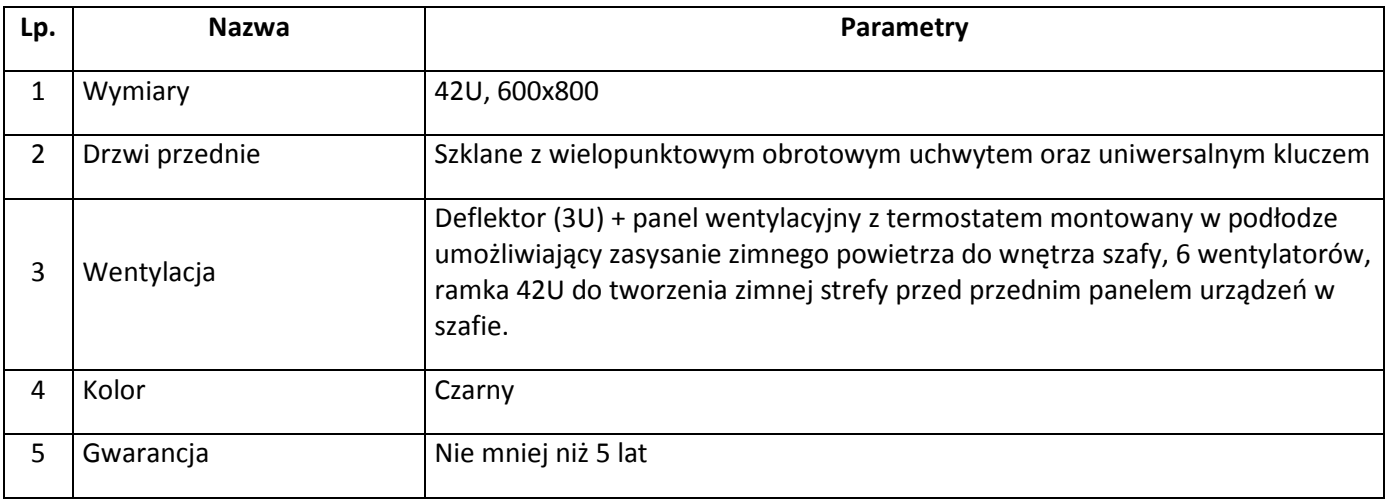

### Szafa RACK 42U 600x800 , Ilość: 1 sztuka

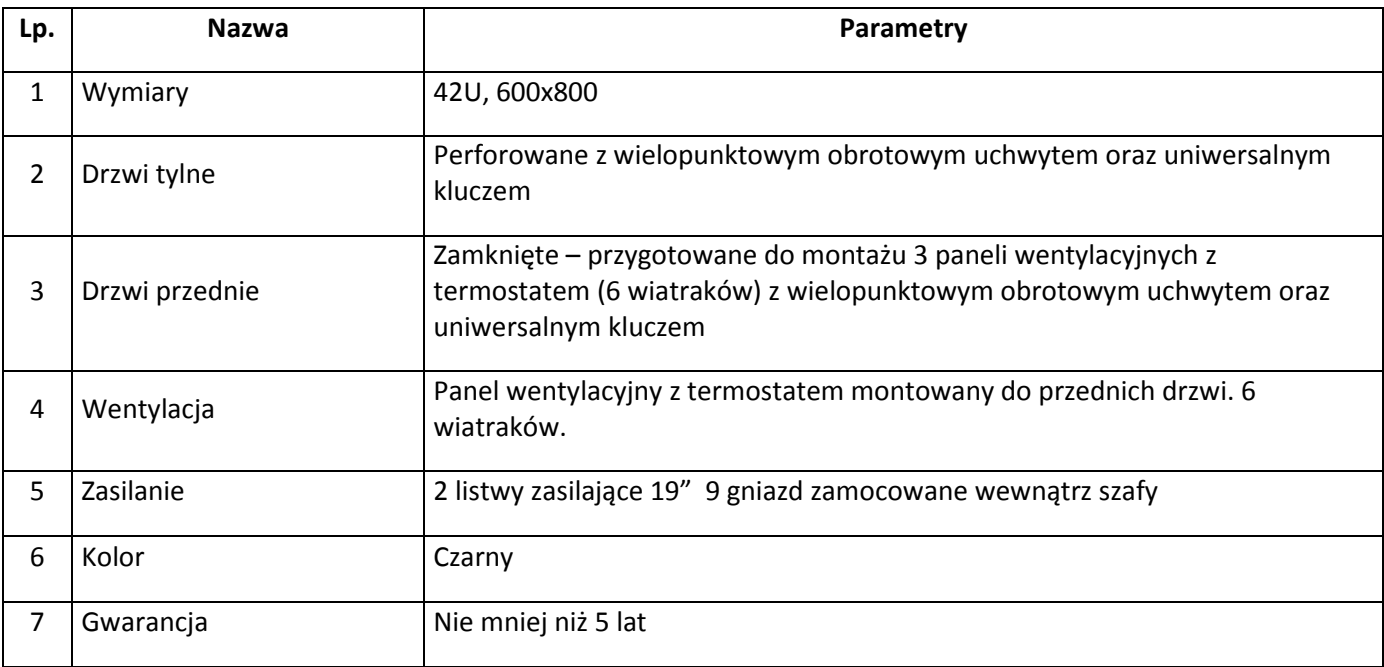

#### Tylna dostawka do szafy RACK 42U 600x300 Ilość: 1 sztuka

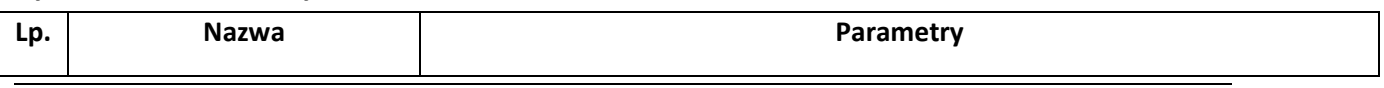

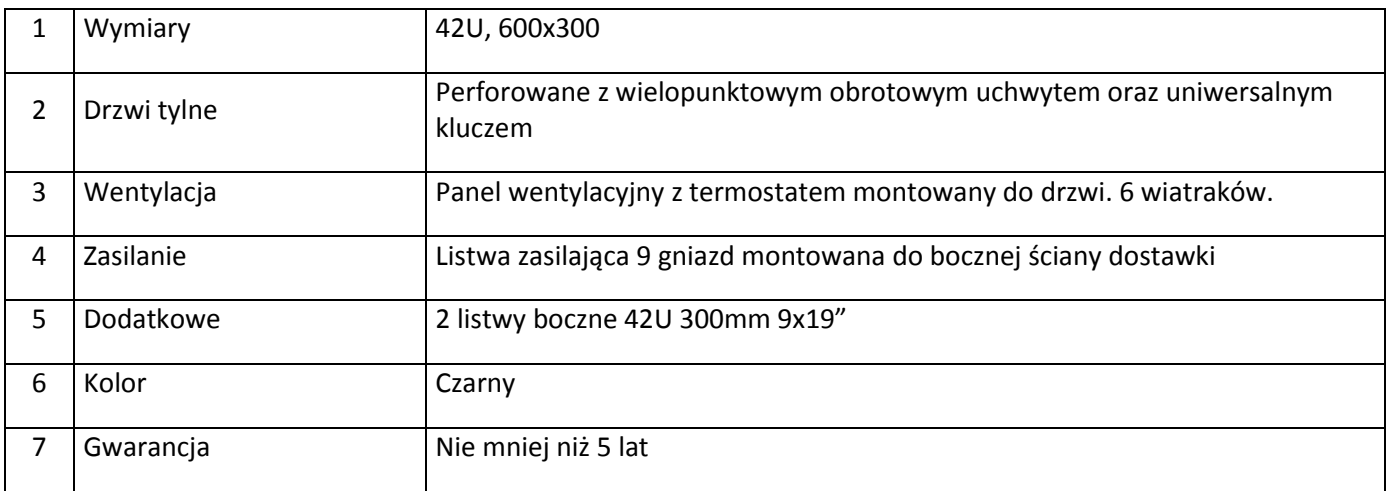

### Boczna dostawka do szafy RACK 42U 800x300, Ilość: 1 sztuka

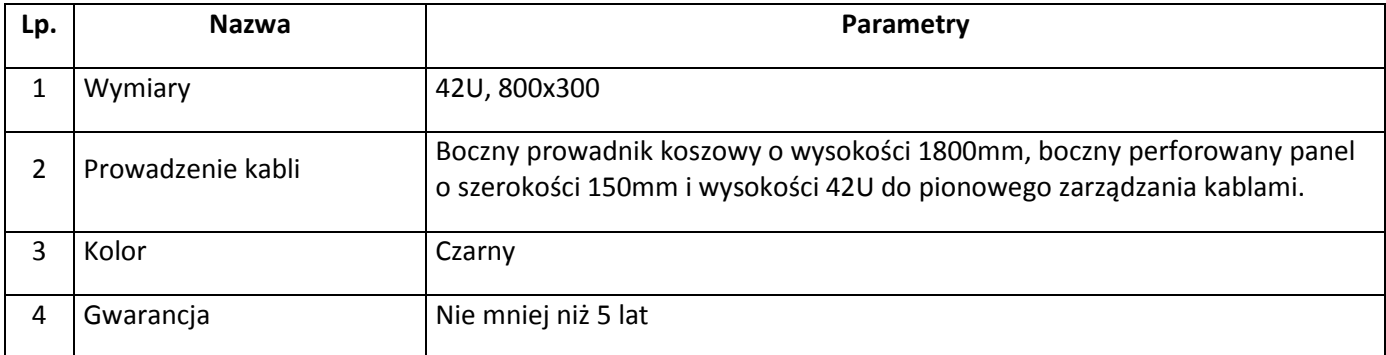

### Środkowa dostawka do szafy RACK 42U 800x300, Ilość: 1 sztuka

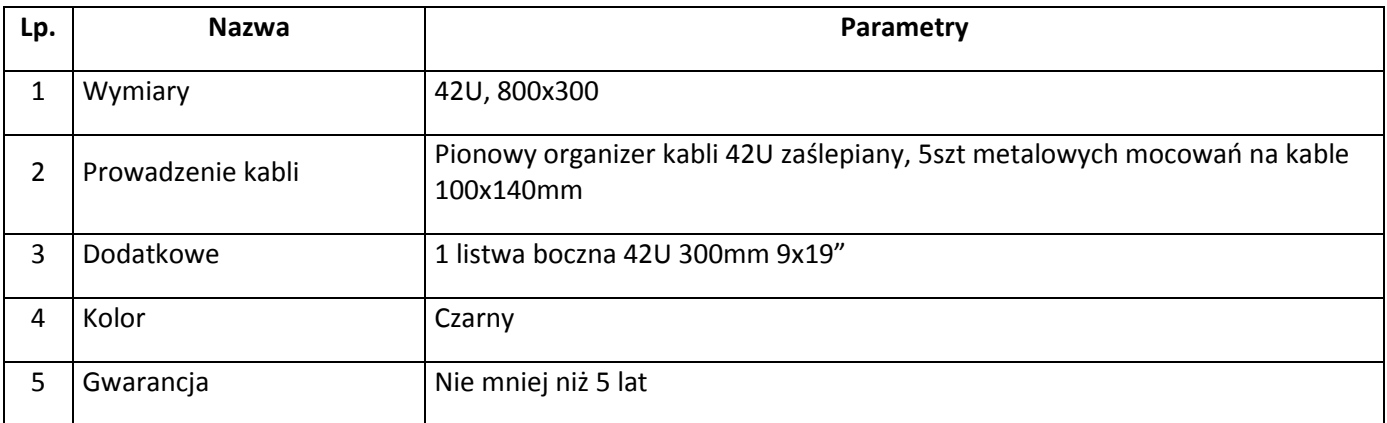

#### Wentylator do szafy RACK , Ilość: 2 sztuki

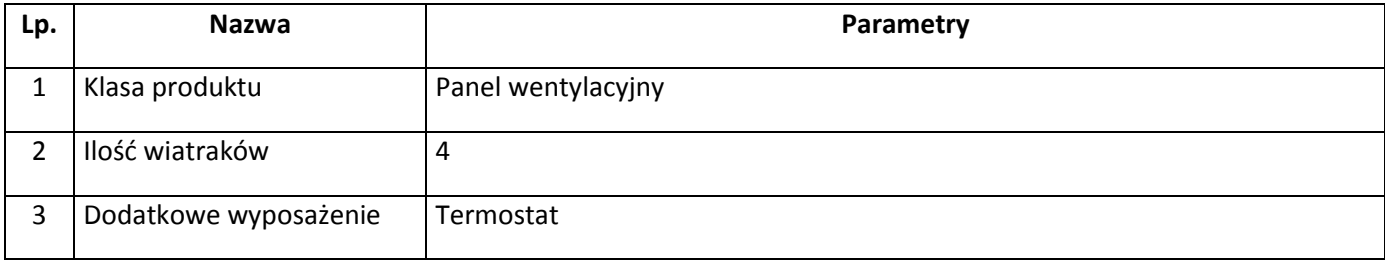

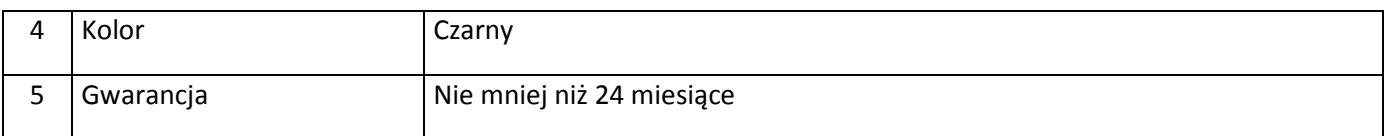

### Patch panel RJ45 załadowany , Ilość: 6 sztuk

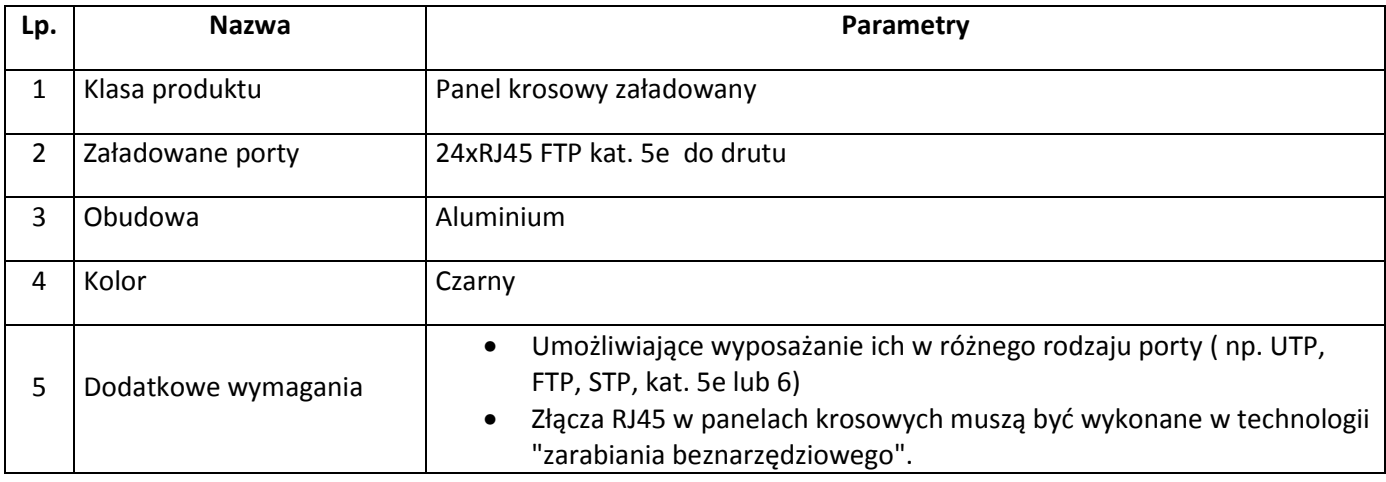

### Zasilacz awaryjny UPS, Ilość: 1 sztuka

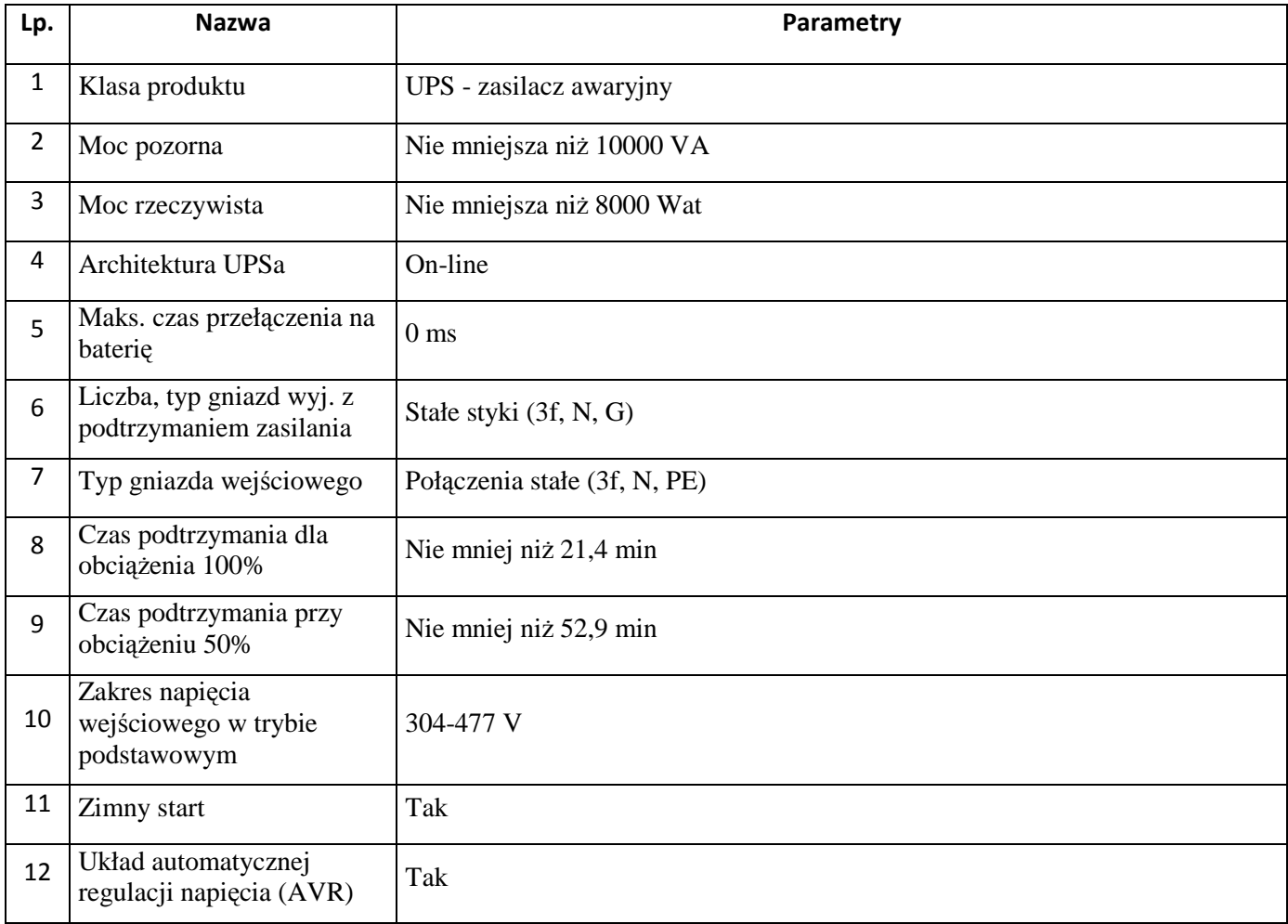

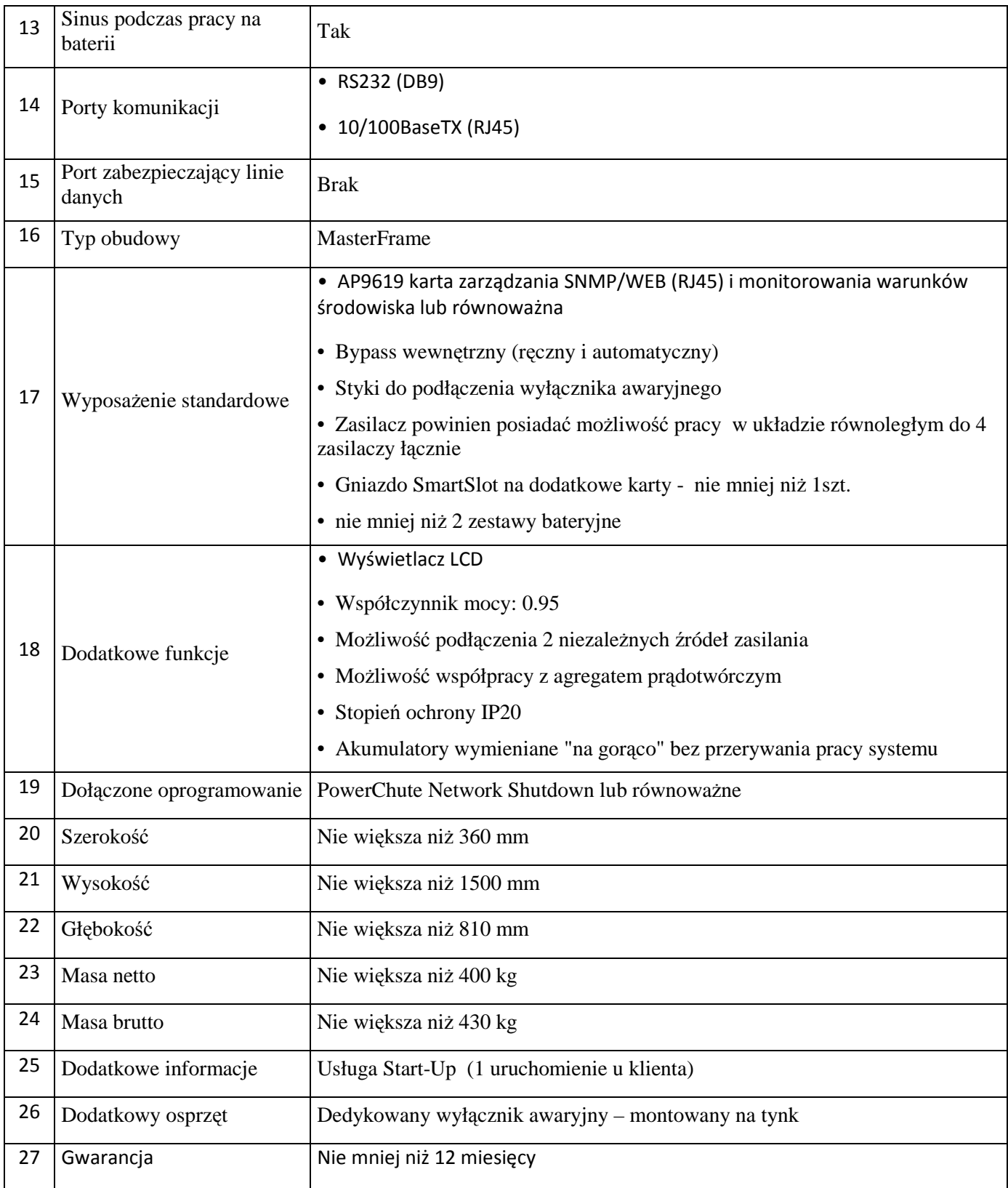

### Switch: 1 sztuka

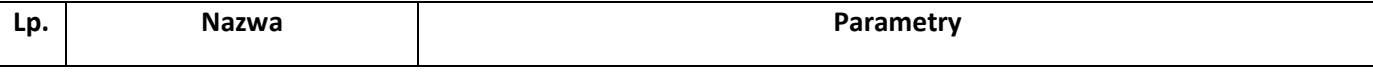

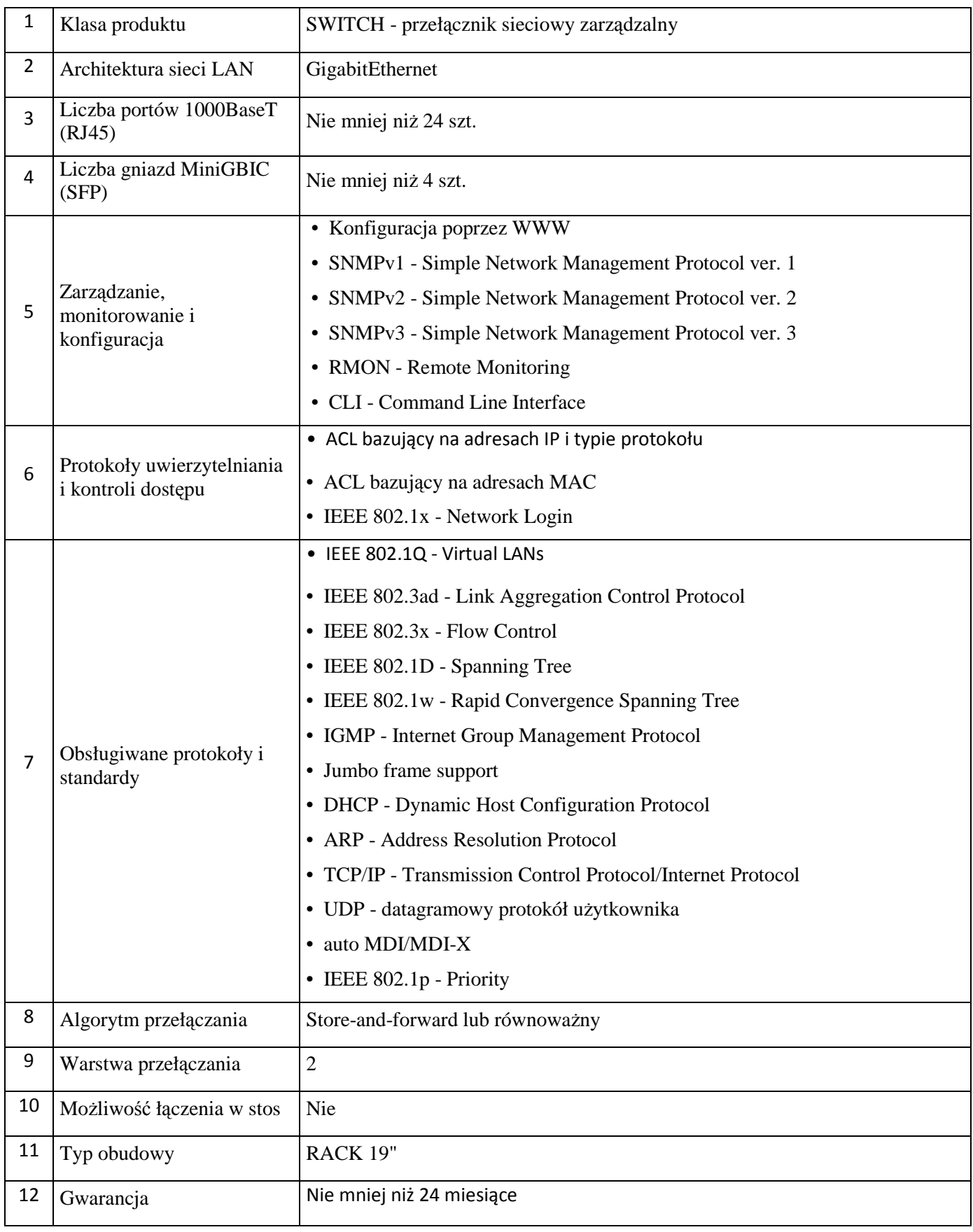

#### Obudowa mediakonwerterów: 1 sztuka

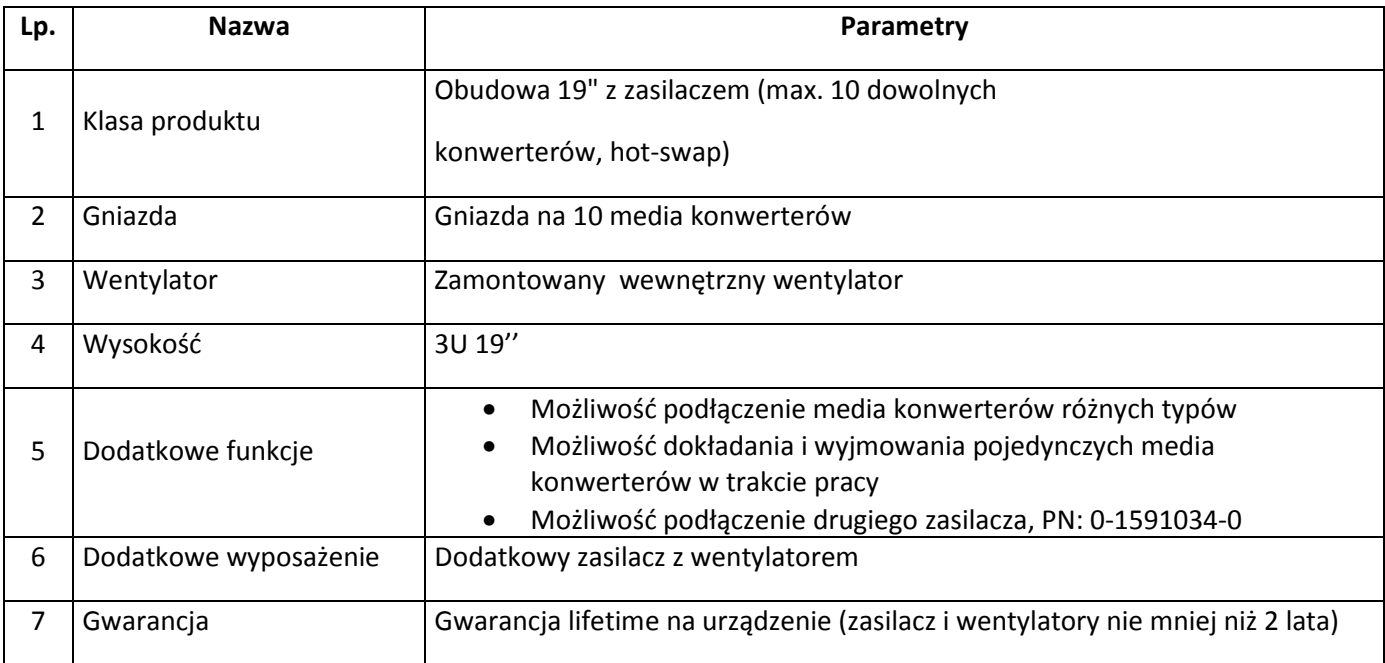

### Konwerter światłowodowy: 10 sztuk

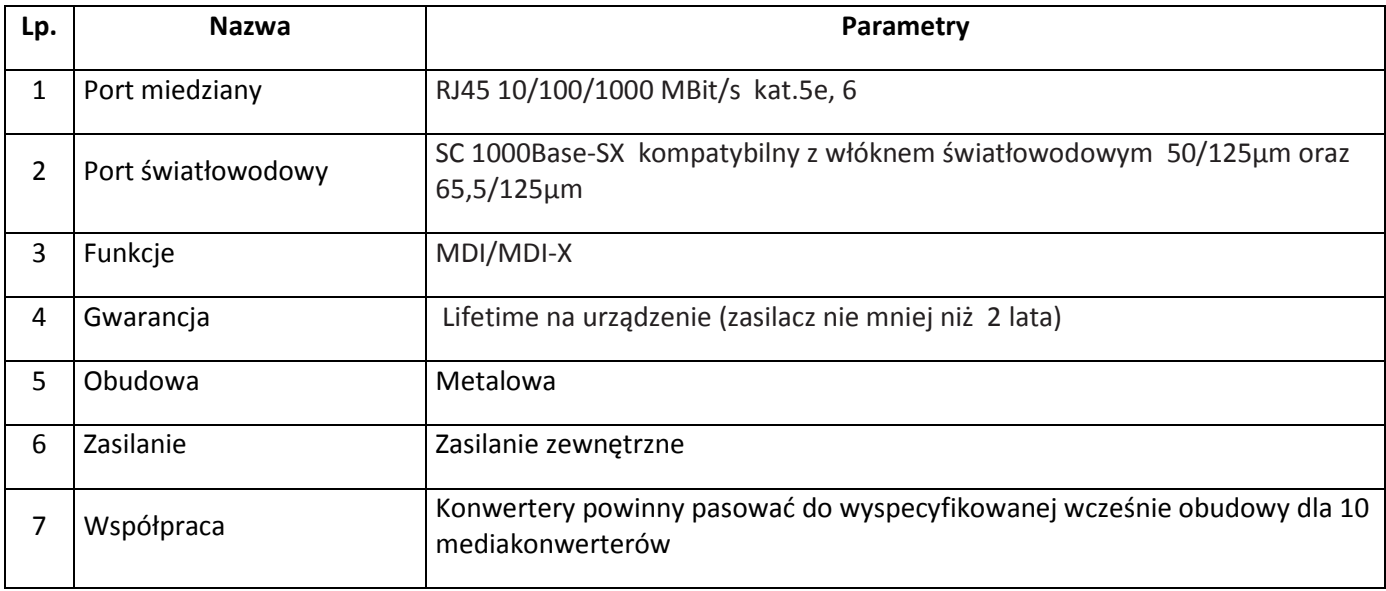

### Przełącznik do konsoli: 1 sztuka

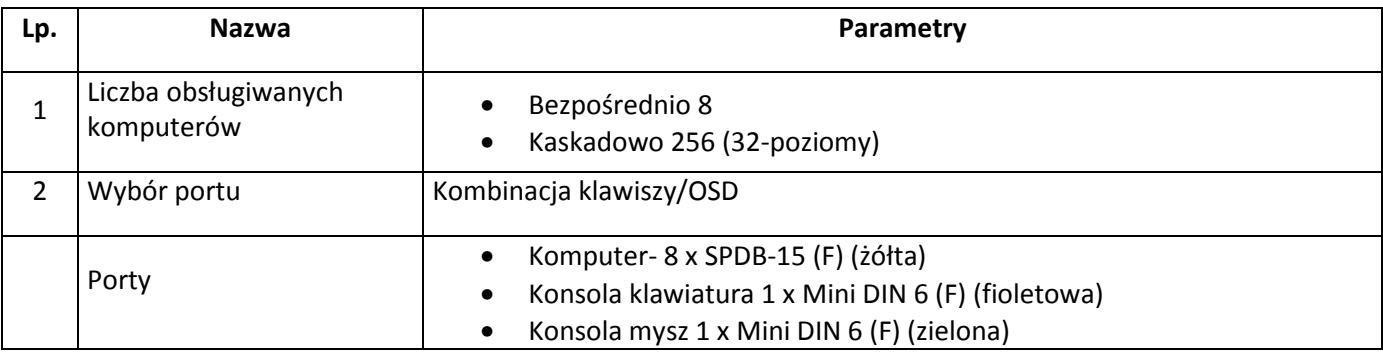

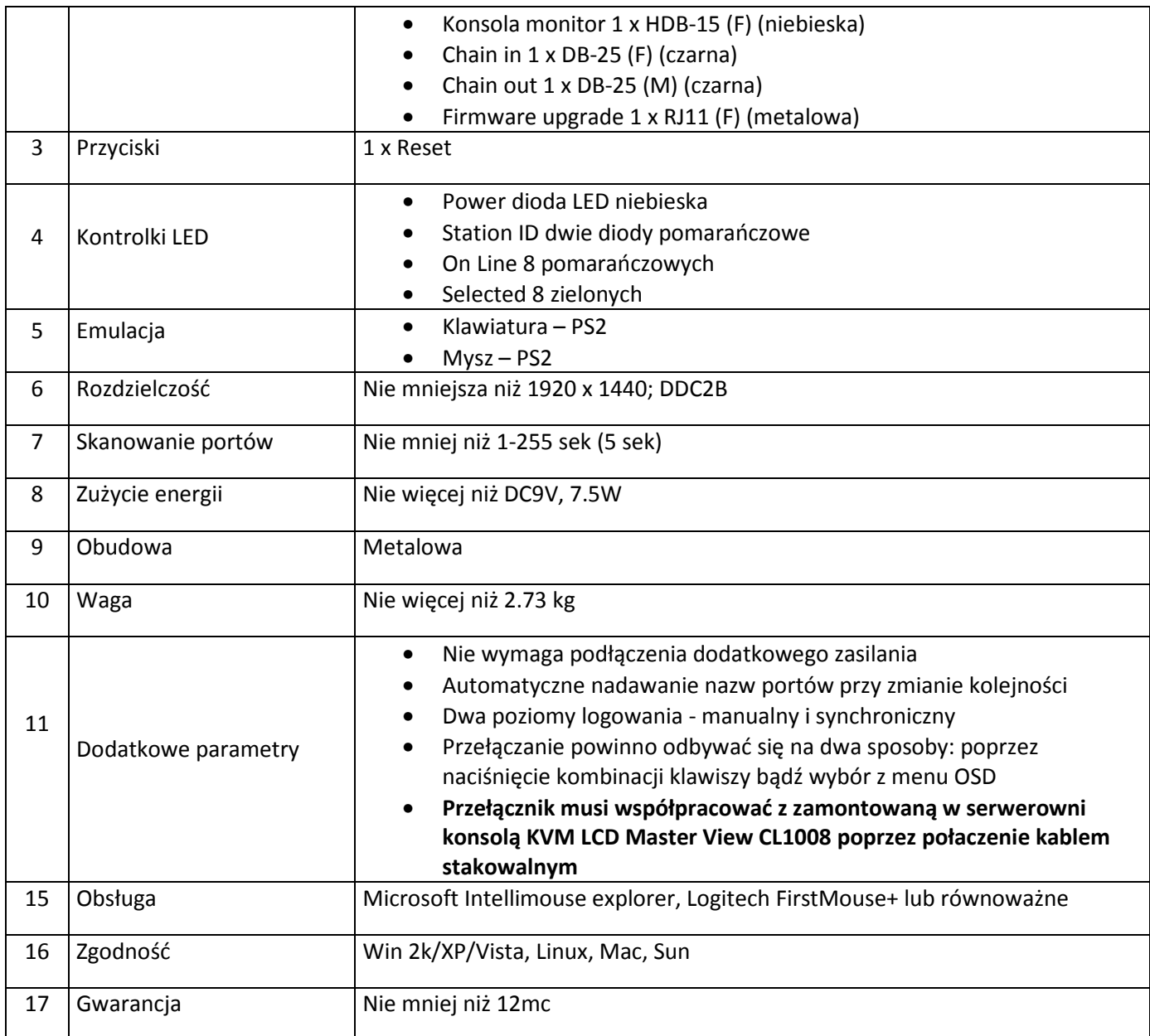

#### Tylny wieszak : 20 sztuk

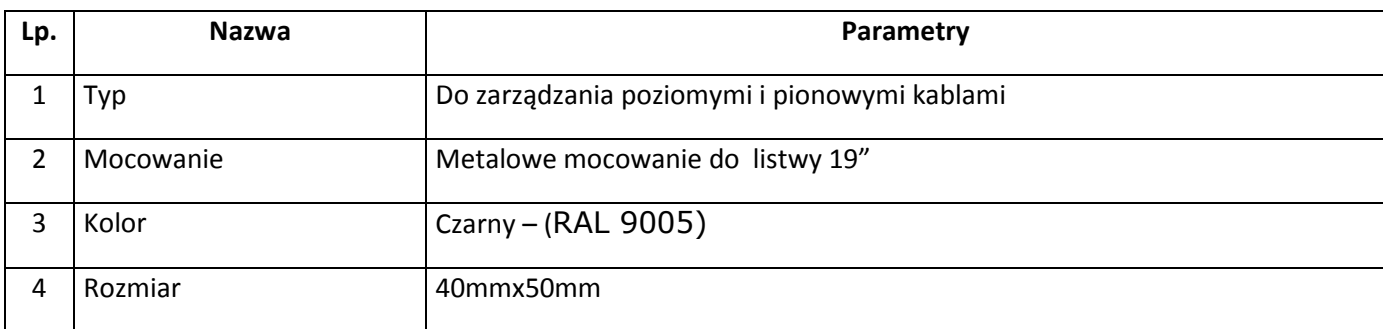

#### POZOSTAŁE ELEMENTY I AKCESORIA SIECIOWE:

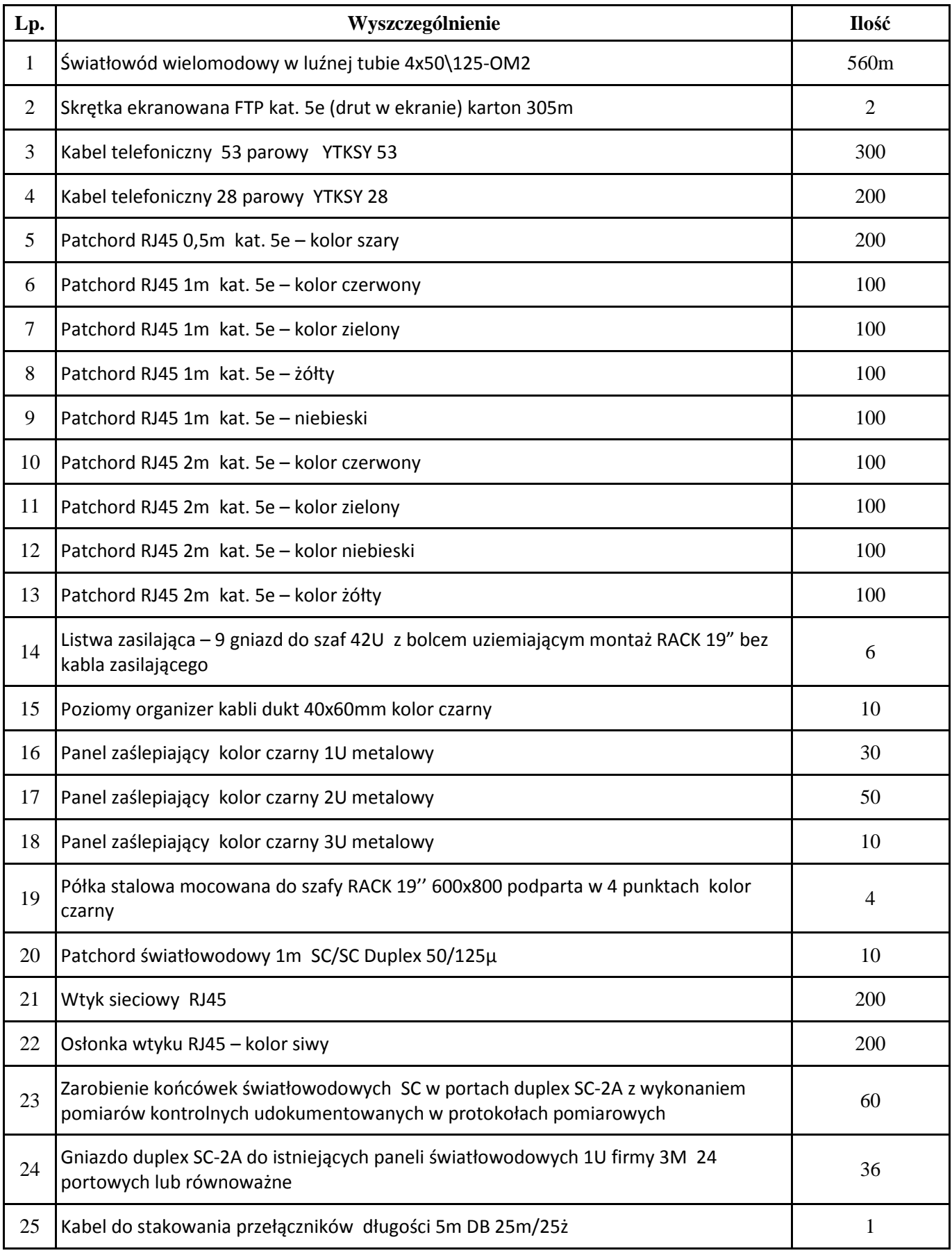

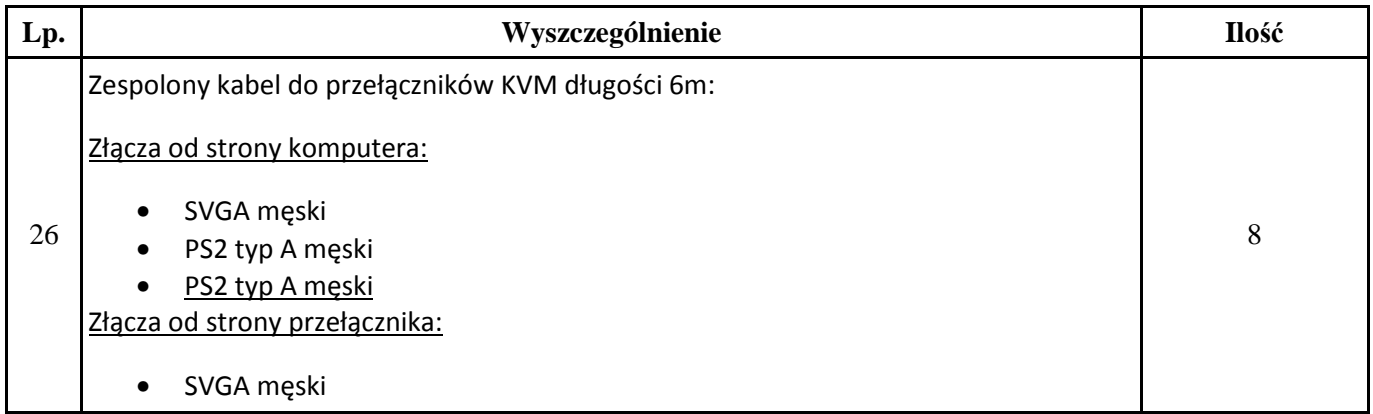

### **PROJEKT UMOWY**

Dodatek nr 3 do SIWZ

Nr ewidencyjny nadany przez zamawiającego: KN – 242 – 2/10

#### UMOWA Nr …/2010

Zawarta w dniu … …… 2010 roku w Głogowie, pomiędzy:

Państwową Wyższą Szkołą Zawodową w Głogowie, ul. Piotra Skargi 5, 67-200 Głogów

zwaną w dalszej części "Kupującym", reprezentowaną przez:

1. Rektora - prof. nz. dr hab. Stanisława Czaję

przy kontrasygnacie Kwestora mgr Magdaleny Zarubajko

a \_\_\_\_\_\_\_\_\_\_\_\_\_\_\_\_\_\_\_\_\_\_\_\_\_\_\_\_\_\_\_\_\_\_\_\_\_\_\_\_\_\_\_\_\_\_\_\_\_\_\_\_\_\_\_\_\_\_\_\_\_\_\_\_\_\_\_\_\_\_\_\_\_\_\_\_\_\_

### **zarejestrowanym w Krajowym Rejestrze S**ą**dowym pod nr**

 zwanym dalej *"***Sprzedaj**ą**cym**" reprezentowanym przez:

**\_\_\_\_\_\_\_\_\_\_\_\_\_\_\_\_\_\_\_\_\_\_\_\_\_** 

 $1.$ 

*W wyniku przeprowadzenia post*ę*powania o zamówienie publiczne prowadzonego w trybie przetargu nieograniczonego na dostaw*ę *sprz*ę*tu teleinformatycznego; na podstawie ustawy z dnia 29 stycznia 2004 r. Prawo zamówie*ń *publicznych* ((Dz. U. z 2007 r. nr 223, poz. 1655 z późn. zm.)

*została zawarta umowa o nast*ę*puj*ą*cej tre*ś*ci:* 

- 1. Sprzedający sprzedaje i dostarcza, a Kupujący kupuje sprzęt teleinformatyczny, zwane w dalszej części umowy "towarem".
- 2. Szczegółowy wykaz ilości i rodzaju towaru wraz z określeniem cen jednostkowych określa oferta Sprzedającego będąca załącznikiem do niniejszej umowy.
- 3. Sprzedający oświadcza, że towar stanowiący przedmiot umowy jest:
	- a. fabrycznie nowy, kompletny i gotowy do jego użytkowania,
	- b. dopuszczony do obrotu na terenie Rzeczpospolitej Polskiej oraz posiada wymagane świadectwa i certyfikaty poświadczające jego bezpieczeństwo, funkcjonalność i jakość.

#### § 2

- 1. Termin wykonania przedmiotu umowy: do 30 kwietnia 2010 r.
- 2. Termin uznaje się za dotrzymany, jeżeli przed jego upływem Sprzedawca dostarczy towar na miejsce przeznaczenia w stanie zupełnym i wykonał wszelkie ciążące na nim czynności niezbędne do rozpoczęcia ich używania.
	- § 3
- 1. Sprzedający oświadcza, że posiada odpowiednie środki i warunki techniczne potrzebne do realizacji umowy.
- 2. Sprzedający bez zgody Kupującego nie może powierzyć wykonania niniejszej umowy osobie trzeciej.

\_\_\_\_\_\_\_\_\_\_\_\_\_\_\_\_\_\_\_\_\_\_\_\_\_\_\_\_\_\_\_\_\_\_\_\_\_\_\_\_\_\_\_\_\_\_\_\_\_\_\_\_\_\_\_\_\_\_\_\_\_\_\_\_\_\_\_\_\_\_\_\_\_\_\_

- 3. Do kontaktów z Kupującym w sprawach wykonania umowy Sprzedający upoważnia:
- 4. Do kontaktów ze Sprzedającym w sprawach wykonania umowy Kupujący upoważnia: mgr inż. Roberta Zybaczyńskiego – tel. 76/832 0430.

#### § 4

- 1. Miejscem dostarczenia przedmiotu zamówienia będzie: ul. Piotra Skargi 5, Głogów.
- 2. Dowodem zrealizowania dostawy będzie protokół sporządzony i podpisany przez strony po dostawie towaru.
- 3. Koszty dostawy obciążają Sprzedającego. Do czasu odbioru towaru przez Kupującego ryzyko wszelkich niebezpieczeństw związanych z ewentualnym uszkodzeniem lub utratą towaru ponosi Sprzedający.

§ 5

- 1. Cena całkowita za dostawę towaru określonego w Specyfikacji asortymentowo ilościowej do umowy wynosi:
	- a. netto  $\mathsf{z}$ ł (słownie:  $\mathsf{z}$ ),
	- b. brutto \_\_\_\_\_\_\_\_\_ zł (słownie: \_\_\_\_\_\_\_\_\_\_\_\_\_\_\_\_\_\_\_\_\_\_\_\_\_\_\_\_\_\_\_\_\_\_\_\_\_\_\_\_\_\_).
- 2. W cenie brutto zawarte są wszystkie koszty związane z dostawą przedmiotu umowy do magazynu Zamawiającego (np.: transport, opakowanie, czynności związane z przygotowaniem

dostawy, opłaty wynikające z polskiego prawa celnego i podatkowego), a także napraw w ramach gwarancji, o której mowa w § 7.

§ 6

- 1. Strony dokonają rozliczenia realizacji umowy na podstawie faktury VAT wystawionej po ostatecznym odbiorze przedmiotu umowy.
- 2. Kupujący dokona zapłaty należności, przelewem na konto Sprzedającego:

#### **w terminie** 30 dni **od daty otrzymania faktury.**

3. Za termin zapłaty uważa się datę obciążenia rachunku bankowego Kupującego.

\_\_\_\_\_\_\_\_\_\_\_\_\_\_\_\_\_\_\_\_\_\_\_\_\_\_\_\_\_\_\_\_\_\_\_\_\_\_\_\_\_\_\_\_\_\_\_\_\_\_\_\_\_\_\_\_\_\_\_\_\_\_\_\_\_\_\_\_\_.

4. Sprzedającemu od faktur niezapłaconych w terminie określonym zgodnie z ust. 2 i 3 przysługują odsetki ustawowe.

#### § 7

- 1. Sprzedający udziela Kupującemu na dostarczony sprzęt gwarancji na okres zawarty w Dodatku nr 2 *Specyfikacja Asortymentowo-Ilo*ś*ciowa* stanowiący załącznik do SIWZ.
- 2. Bieg gwarancji rozpoczyna się w momencie odbioru towaru potwierdzonego protokołem, o którym mowa w § 4 ust. 2.
- 3. Kupujący może dochodzić roszczeń z tytułu gwarancji także po terminie określonym w ust. 1, jeżeli reklamował usterkę przed upływem tego terminu.
- 4. Sprzedający dołączy do urządzenia kartę gwarancyjną, w której będą odnotowywane wszelkie naprawy.
- 5. Naprawy gwarancyjne będą wykonywane przez Sprzedającego w terminie 7 dni od daty zgłoszenia. Zgłoszenie awarii bądź usterek nastąpi telefonicznie, faksem lub listownie.
- 6. Sprzedający zobowiązuje się, w przypadku naprawy towaru poza siedzibą Kupującego, do bezpłatnego wypożyczenia odpowiednika towaru.
- 7. Sprzedający zobowiązuje się do naprawy, a w przypadku jej niemożności, do wymiany urządzeń, które uległy awarii z przyczyn spowodowanych wadą, awarią lub jakakolwiek usterką przedmiotu umowy, określonego w § 1 ust. 1.
- 8. Sprzedawca zobowiązuje się do wymiany urządzenia na fabrycznie nowe w sytuacji gdy nastąpi 3 krotne uszkodzenie w okresie gwarancyjnym lub gdy naprawa jest niemożliwa. Wymiana nastąpi w terminie 14 dni od daty zgłoszenia awarii.
- 9. Warunki gwarancji zezwalają Kupującemu na dokonywanie zmian w konfiguracji towaru i dodawanie dodatkowych urządzeń.
- 10. Koszty odbioru i dostawy reklamowanego sprzętu w całości pokrywa Sprzedawca.

#### §8

- 1. Wykonawca zobowiązuje się zapłacić Zamawiającemu kary umowne w wysokości:
	- a) 10% łącznej wartości przedmiotu zamówienia, o której mowa w § 5 ust. 1 lit. b), w przypadku rozwiązania, przez Zamawiającego, umowy z powodu okoliczności, za które odpowiada Wykonawca; a także w przypadku rozwiązania, przez Wykonawcę, umowy z powodu okoliczności, za które Zamawiający nie ponosi odpowiedzialności;
	- b) 0,1 % ceny, o której mowa w § 5 ust. 1 lit. b, za każdy dzień zwłoki w dostarczeniu towaru, licząc od wymaganego w myśl § 2 ust. 1 terminu dostawy oraz terminu określonego w § 7 ust. 8;
- c) 0,1% ceny, o której mowa w § 5 ust. 1 lit. b, za każdy dzień zwłoki w wykonaniu naprawy w ramach gwarancji, licząc od wymaganego w myśl § 7 ust. 5 terminu naprawy.
- 2. W przypadku, o którym mowa w ust. 1 lit. b i c, Kupujący może odstąpić od umowy, wówczas Kupujący będzie uprawniony do zastosowania kar przewidzianych w ust. 1 lit. a.
- 3. Postanowienie ust. 1 nie wyłącza prawa Zamawiającego do dochodzenia od Wykonawcy odszkodowania uzupełniającego na zasadach ogólnych, jeżeli wartość powstałej szkody przekroczy wysokość kar umownych.

#### § 9

Strony postanawiają, że bez pisemnej zgody Zamawiającego, Wykonawca nie jest uprawniony do zawierania umów przelewu wierzytelności, ani przejęcia długu, o którym mowa w art. 509-526 Kodeksu cywilnego.

#### § 10

- 1. Zmiany niniejszej umowy wymagają dla swej ważności formy pisemnej pod rygorem nieważności.
- 2. Zakazuje się zmian postanowień zawartej umowy oraz wprowadzanie nowych postanowień do umowy, niekorzystnych dla Zamawiającego, chyba że konieczność wprowadzenia takich zmian wynika z okoliczności, których nie można było przewidzieć w chwili zawarcia umowy.
- 3. Zamawiający poza przypadkami określonymi w ustawie , może odstąpić od umowy w razie rażącego naruszenia przez Wykonawcę postanowień umowy, a w szczególności uchyla się od napraw gwarancyjnych powyżej 30 dni.

#### § 11

W sprawach nie uregulowanych w umowie zastosowanie mają przepisy ustawy Prawo zamówień publicznych oraz Kodeksu cywilnego.

#### § 12

Spory powstałe na tle realizacji niniejszej umowy będą rozstrzygane przez sąd powszechny właściwy dla siedziby Zamawiającego.

#### § 13

Umowę sporządzono w dwóch jednobrzmiących egzemplarzach po jednym dla każdej ze stron.

### WYKONAWCA ZAMAWIAJĄCY